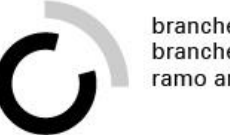

# **Verfügungen und Entscheide Rechtsmittel Aktennotizen und Protokolle**

### Präsenztag 8 Überbetriebliche Kurse Block 3

Kauffrau/Kaufmann EFZ BOG

Branche «Öffentliche Verwaltung/Administration publique/Amministrazione pubblica» Arbeitssituation 8: «Verfügungen und Entscheide verfassen», Arbeitssituation 9: «Rechtsmitteleingänge überprüfen» und Arbeitssituation 12: «Aktennotizen und Protokolle verfassen»

www.ov-ap.ch © Branche Öffentliche Verwaltung/Administration publique/Amministrazione pubblica

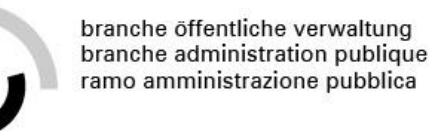

## **Themen heute**

- **Arbeitssituation 8: Verfügungen und Entscheide verfassen**
- Die Kaufleute verfassen gemäss Vorgaben und im Rahmen der Vorlagen Verfügungen und Entscheide der jeweiligen Behörde. Sie überprüfen, ob alle notwendigen Vorgaben und Unterlagen vorliegen, erstellen die Dokumente, legen diese zur Unterschrift vor, versenden die Verfügungen und Entscheide fristgerecht an alle Adressaten und Kopienempfänger und stellen die korrekte Ablage respektive Archivierung sicher.

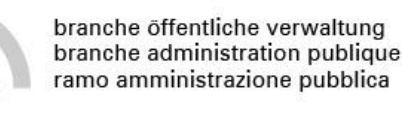

### **Themen heute**

- **Arbeitssituation 9: Rechtsmitteleingänge überprüfen**
- Die Kaufleute überprüfen Einsprache-, Rekurs- und Beschwerdeeingänge auf Zuständigkeit und formelle Richtigkeit und Fristeneinhaltung. Ist ihre Amtsstelle nicht zuständig, leiten sie die Unterlagen an die zuständige Amtsstelle weiter. Sie bestätigen den Eingang, erfassen das Dossier im System und leiten die Anfechtung an die zuständige Sachbearbeitung weiter.

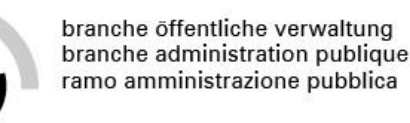

## **Themen heute**

- **Arbeitssituation 12: Aktennotizen und Protokolle verfassen**
- Die Kaufleute verfassen Aktennotizen und Protokolle. Sie beachten dabei die gesetzlichen Rahmenbedingungen, die Vertraulichkeit, das Amtsgeheimnis und unterscheiden die Anforderungen an die Protokollarten. Dazu nutzen sie die entsprechenden Vorlagen. Sie stellen die Protokolle den Empfängern zeitgerecht zur Verfügung, erstellen Protokoll- und Beschlussauszüge und archivieren die Aktennotizen und Protokolle sowie die Mitunterlagen gemäss den rechtlichen Vorgaben.

### **Ziele**

- Sie können in eigenen Worten erklären, was ein Entscheid respektive eine Verfügung ist.
- Sie sind in der Lage, den Aufbau eines Entscheides darzustellen.
- Sie zeigen den Zusammenhang zwischen Entscheiden und Rechtsmitteln auf.
- Sie identifizieren die zentralen Merkmale eines Protokolls respektive einer Aktennotiz.

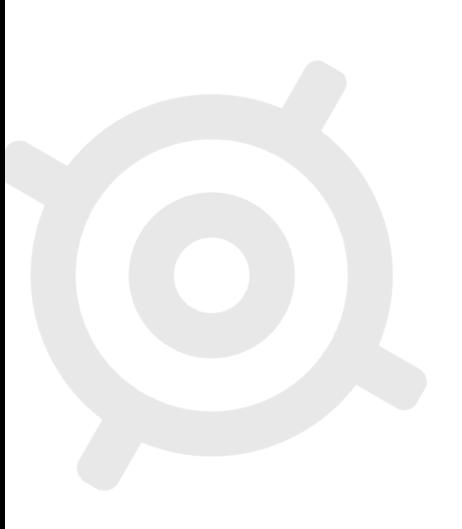

### **Warum ist das wichtig?**

- Verfügungen oder Entscheide sind hoheitliche Anordnungen des Staates gegenüber Privatpersonen.
- Als Verwaltungsmitarbeitende sorgen Sie dafür, dass diese alle formellen Kriterien erfüllen und korrekt ausgestellt werden. Zudem überprüfen Sie als Mitarbeitende bei einer Rechtsmittelinstanz den Eingang von Rechtsmitteln.
- Damit stellen Sie sicher, dass das Verwaltungsverfahren korrekt abläuft.
- Ebenso sind Sie in Ihrer Funktion dafür zuständig, dass bestimmte Informationen (z.B. aus Telefonaten oder Sitzungen) nachvollziehbar festgehalten werden. Dafür führen Sie, je nach Situation, eine Aktennotiz oder ein Protokoll.

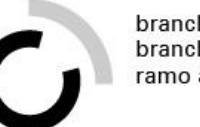

# **Ablauf**

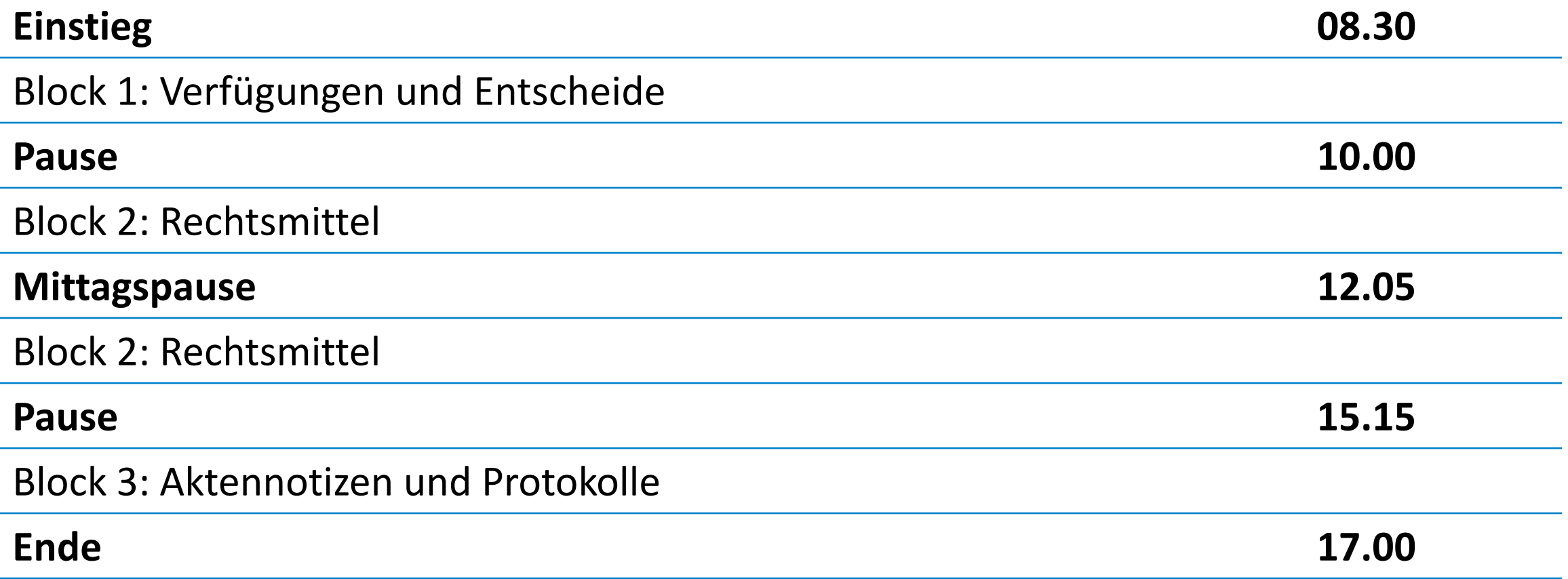

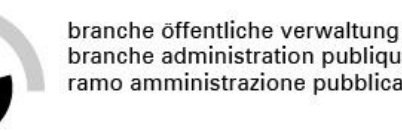

# **Einstieg ins heutige Thema**

### **Ausgangslage**

Im Grundlagenwissen auf heute haben Sie erfahren, dass bei Entscheiden und Verfügungen jeweils öffentliches Recht angewendet wird. Lassen Sie uns das nochmals anhand einiger Szenarien durchspielen.

### **Aufgabenstellung**

**Schritt 1**: Bestimmen Sie auf der Folgefolie, ob hier öffentliches Recht oder Privatrecht angewendet wird.

**Schritt 2**: Anschliessend kontrollieren wir die Antworten im Plenum.

### **Organisation**

Zeit: 10 Minuten, Arbeitsweise: Einzelarbeit, Plenum <sup>8</sup>

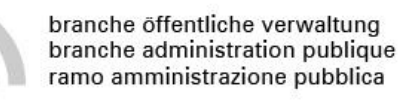

# **Bestimmen Sie, ob es sich um öffentliches Recht oder Privatrecht handelt**

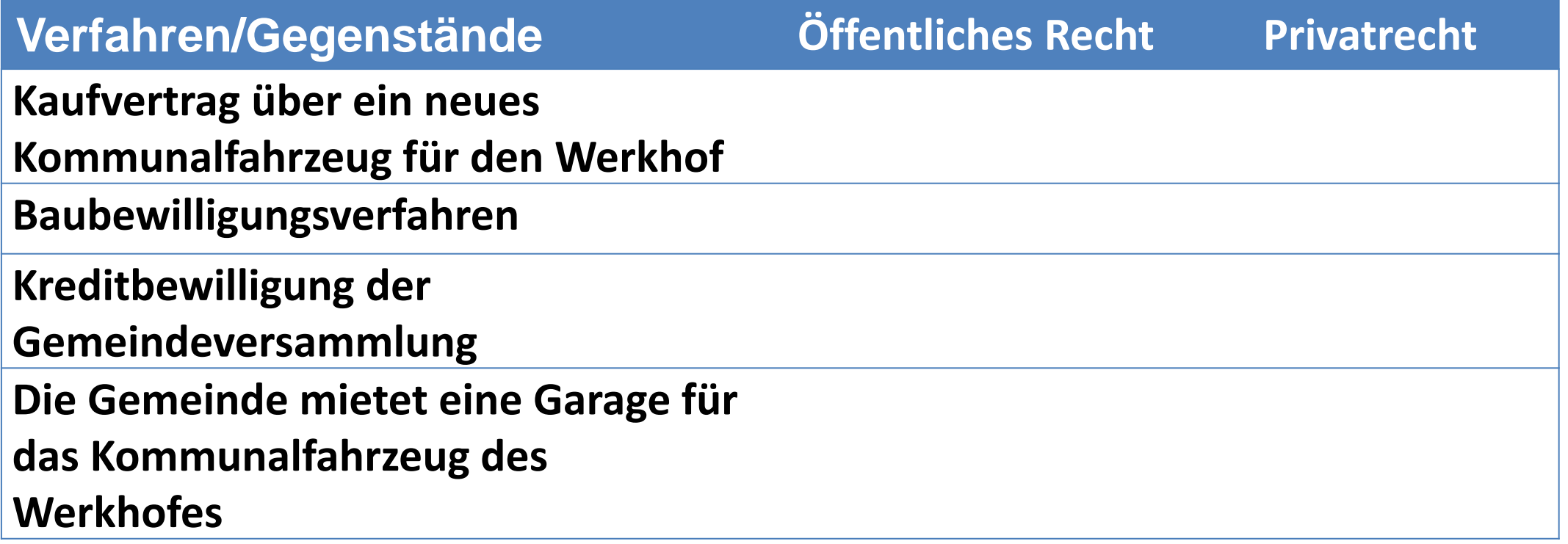

### **Arbeitsanleitung «Gemeinsamkeiten und Unterschiede»**

**Ausgangslage:** Als Vorbereitung auf heute haben Sie einen Entscheid oder eine Verfügung mitgebracht, die in Ihrem Ausbildungsbetrieb ausgestellt wird. Nun besprechen Sie mit Ihren Mitlernenden die Gemeinsamkeiten und Unterschiede zwischen den einzelnen Beispielen.

#### **Aufgabenstellung:**

**Schritt 1:** Bilden Sie Vierergruppen.

**Schritt 2:** Schreiben Sie auf ein Papier in einer Spalte «Gemeinsamkeiten», in der anderen Spalte «Unterschiede».

**Schritt 3:** Analysieren Sie die einzelnen Entscheide respektive Verfügungen und tragen Sie Gemeinsamkeiten oder Unterschiede zwischen den Entscheiden in die entsprechende Spalte ein.

#### **Erwartungen:**

Sie erklären Ihren Mitlernenden nachvollziehbar, um welche Art von Entscheid oder Verfügung es sich handelt. Sie finden mindestens drei Gemeinsamkeiten und mindestens drei Unterschiede zwischen den Entscheiden, die Sie mitgebracht haben.

#### **Organisation:**

Zeit: 15 Minuten Arbeitsweise: Vierergruppen Hilfsmittel: Vorbereitungsauftrag

### **Max kauft bei Marla ein Velo: Privatrechtliches Verhältnis**

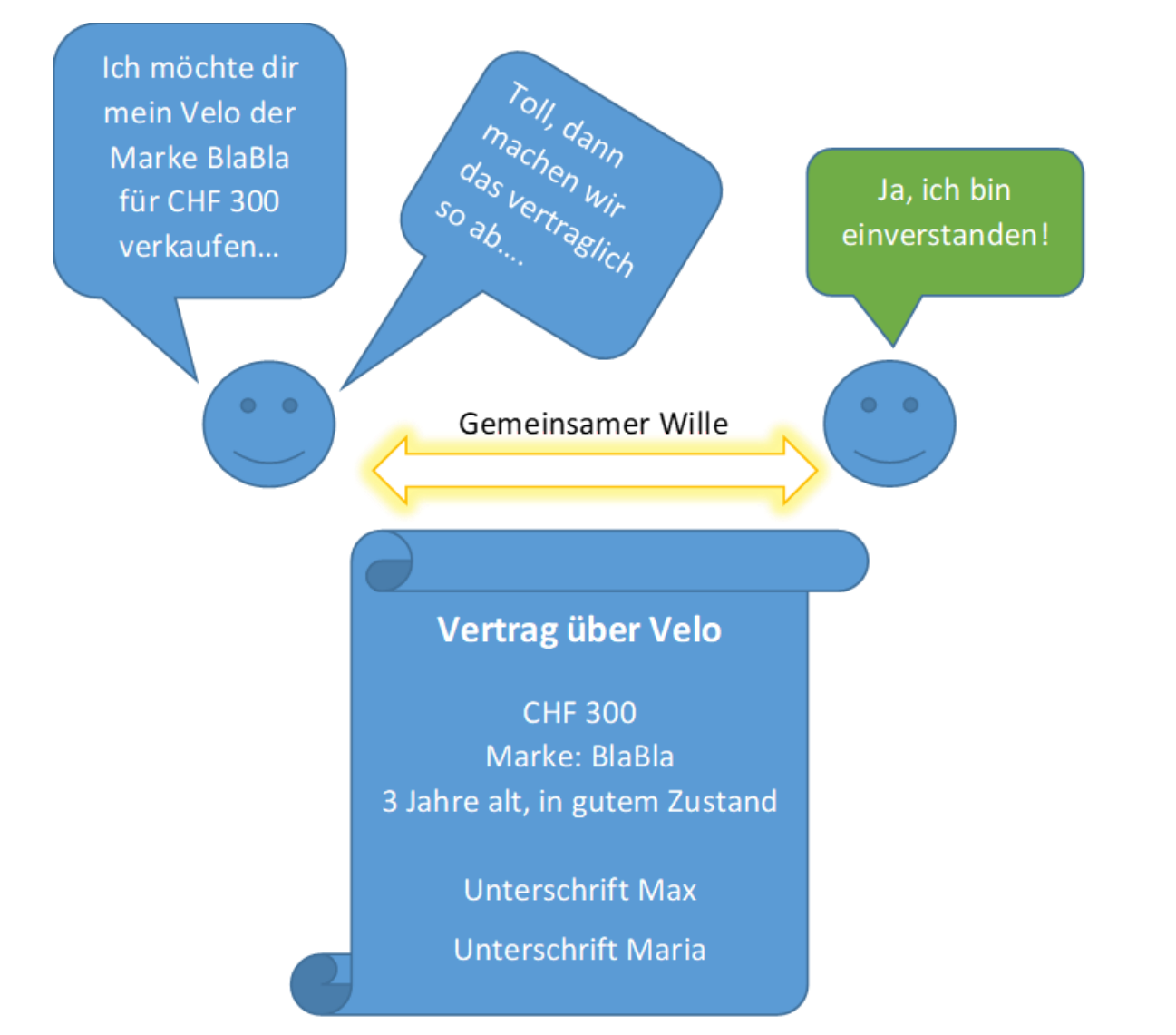

### **Max erhält vom Staat eine Verfügung: Öffentlich-rechtliches Verhältnis**

 $\bullet$  $\bigcirc$ Kein gemeinsamer Wille, nur Wille des Staates **Verfügung**  $1)$ ...  $2)...$ 3) Rechtsmittelbelehrung Unterschrift staatliche Vertreter

Max erhält vom Staat eine Verfügung

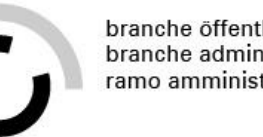

# **Zusatzaufgabe**

### **Ausgangslage**

Im Grundlagenwissen haben Sie unterschiedliche Arten von Entscheiden kennengelernt. Doch erinnern Sie sich noch konkret, welche Behörde welche Art von Entscheid trifft?

### **Aufgabenstellung**

- Ordnen Sie die Art des Entscheides der korrekten Behörde zu.
- Anschliessend kontrollieren wir Ihre Antworten im Plenum.

### **Organisation**

• Zeit: 10 Minuten, Arbeitsweise: Einzelarbeit, Plenum

 $\blacksquare$ 

# **Zusatzaufgabe**

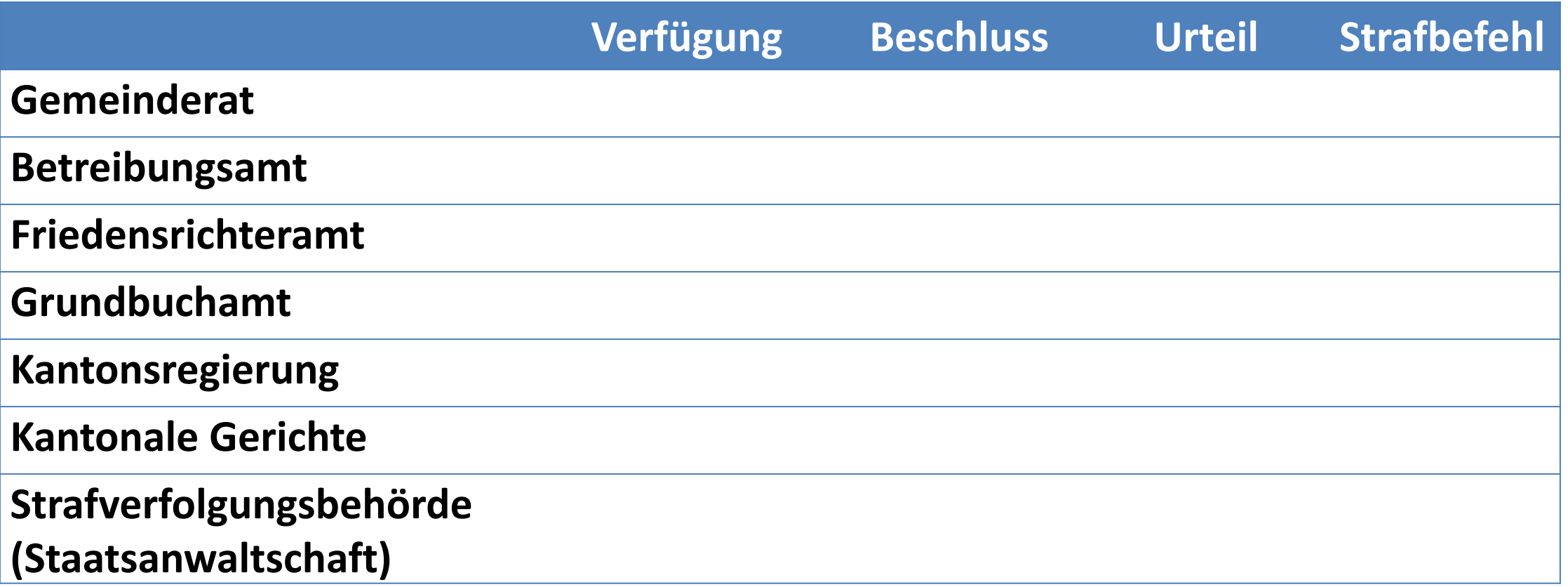

# **Wie ist eine Verfügung aufgebaut? - Arbeitsanleitung «Anwendungsaufgabe»**

**Ausgangslage:** Wie Sie im vorherigen Austausch mit Ihren Mitlernenden wohl festgestellt haben, kann der Inhalt einer Verfügung oder eines Entscheids ziemlich unterschiedlich sein. Der Aufbau aber ist in den meisten Fällen etwa ähnlich. Und damit setzen Sie sich in dieser Übung auseinander.

#### **Aufgabenstellung:**

**Schritt 1:** Bilden Sie Zweiergruppen.

**Schritt 2:** Sichten Sie die einzelnen Verfügungen. Markieren Sie auf jeder Verfügung die einzelnen Strukturelemente (z.B. Rubrum, Dispositiv), die Sie im Grundlagenwissen kennengelernt haben.

**Schritt 3:** Notieren Sie sich Gemeinsamkeiten im Aufbau der Entscheide.

**Für schnelle Lernende:** Analysieren Sie Unterschiede im Aufbau zwischen den Verfügungen und halten Sie Gründe dafür fest.

#### **Erwartungen:**

Sie identifizieren die Strukturelemente in mindestens zwei Beispielen korrekt.

Sie erkennen Gemeinsamkeiten zwischen den Entscheiden.

#### **Organisation:**

Zeit: 15 Minuten Arbeitsweise: Zweiergruppen Hilfsmittel: Grundlagenwissen, Leuchtmarker 15 and 15 and 15 and 15 and 15 and 15 and 15 and 15 and 15 and 15 and 15 and 15 and 15 and 15 and 15 and 15 and 15 and 15 and 15 and 15 and 15 and 15 and 15 and 15 and 15 and 15

### **Wie ist eine Verfügung aufgebaut? - «Anwendungsaufgabe»**

Fall 1: Baugesuch ([hier\)](https://www.gemeinden-ag.ch/public/upload/assets/20243/%C3%BCK3%20Tag%201%20Anwendungsaufgabe_Aufbau%20Verf%C3%BCgung_Fall%201_Baugesuch.pdf?fp=1718604194912) Fall 2: Strafbefehl ([hier](https://www.gemeinden-ag.ch/public/upload/assets/20244/%C3%BCK3%20Tag%201%20Anwendungsaufgabe_Aufbau%20Verf%C3%BCgung_Fall%202_Strafbefehl.pdf?fp=1718604195038)) Fall 3: Entzugsverfügung [\(hier\)](https://www.gemeinden-ag.ch/public/upload/assets/20245/%C3%BCK3%20Tag%201%20Anwendungsaufgabe_Aufbau%20Verf%C3%BCgung_Fall%203_Entzugsverf%C3%BCgung.pdf?fp=1718604195164) Fall 4: Wirtentätigkeit ([hier](https://www.gemeinden-ag.ch/public/upload/assets/20247/%C3%BCK3%20Tag%201%20Anwendungsaufgabe_Aufbau%20Verf%C3%BCgung_Fall%204_Wirtent%C3%A4tigkeit.pdf?fp=1718604195429)) Fall 5: KESB ([hier](https://www.gemeinden-ag.ch/public/upload/assets/20248/%C3%BCK3%20Tag%201%20Anwendungsaufgabe_Aufbau%20Verf%C3%BCgung_Fall%205_KESB.pdf?fp=1718604195546))

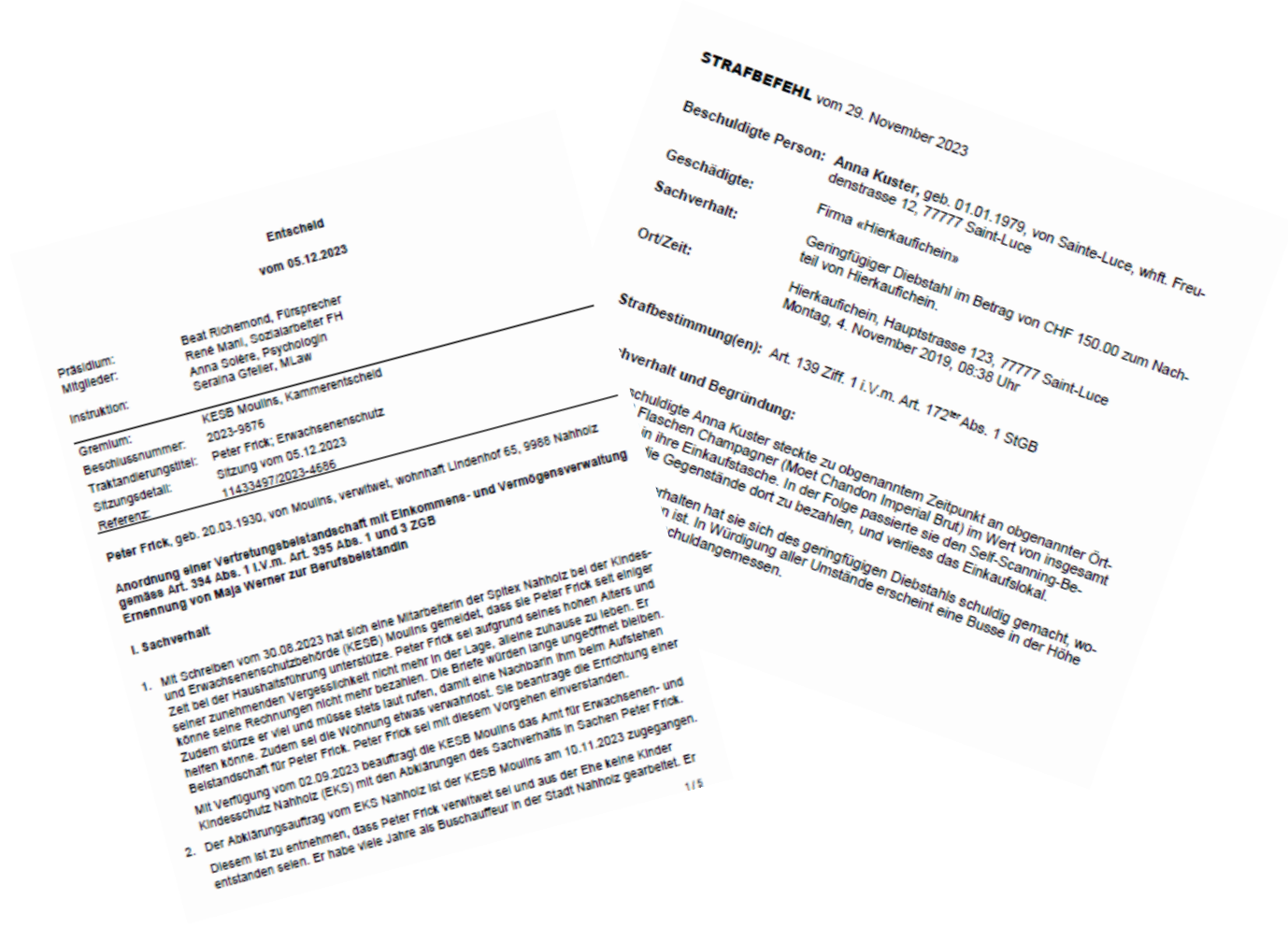

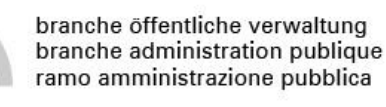

## **Verfügung erstellen**

- Sie als Lernende entwerfen anhand einer Vorlage die Verfügung für die Zwangsräumung
- Zu ergänzen sind z.B. der Adressat (der Mieter) sowie ein Verweis auf das rechtskräftige Urteil und den Zeitpunkt der Zwangsräumung

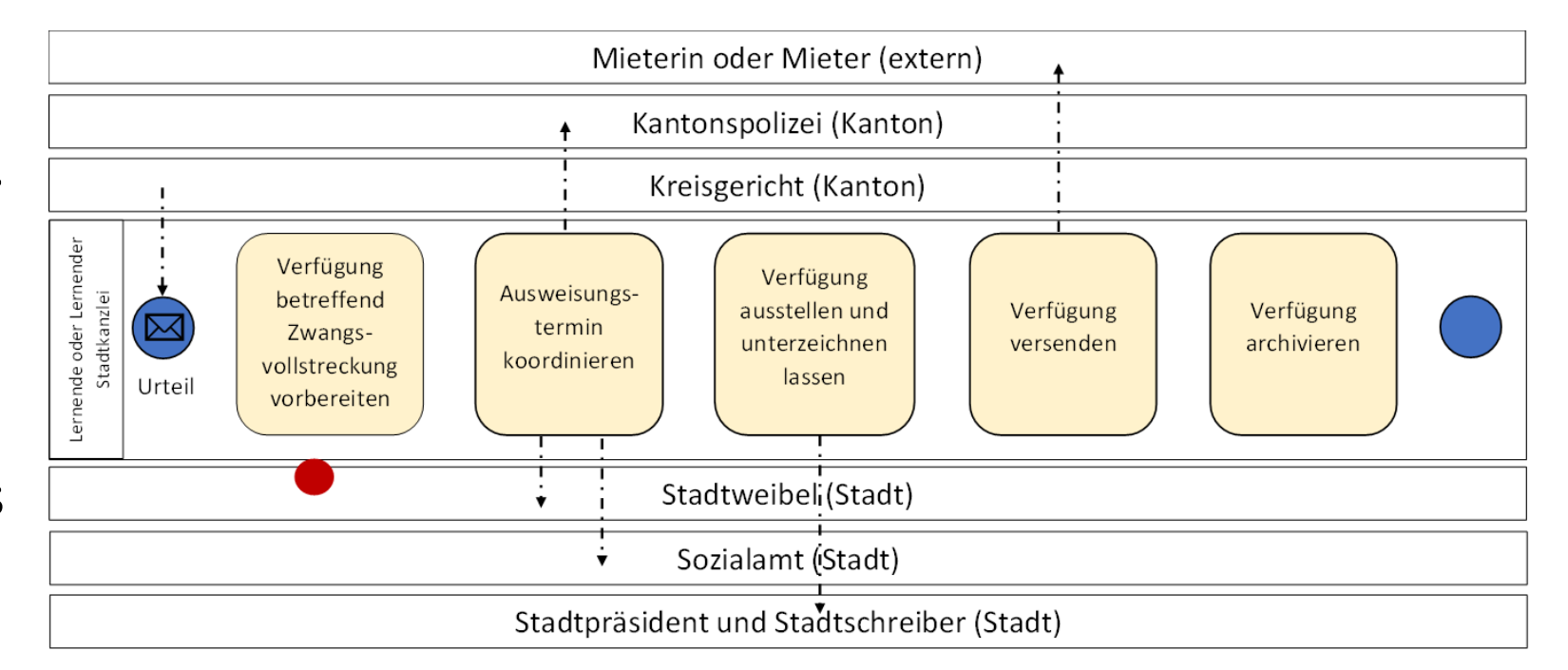

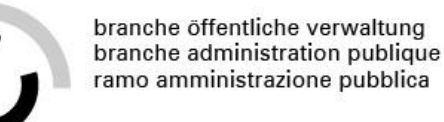

### **Zwangsräumung organisieren**

• Sie als Lernende koordinieren mit verschiedenen Stellen den Zeitpunkt der Zwangsräumung (z.B. telefonisch oder mit einer Doodle-Umfrage).

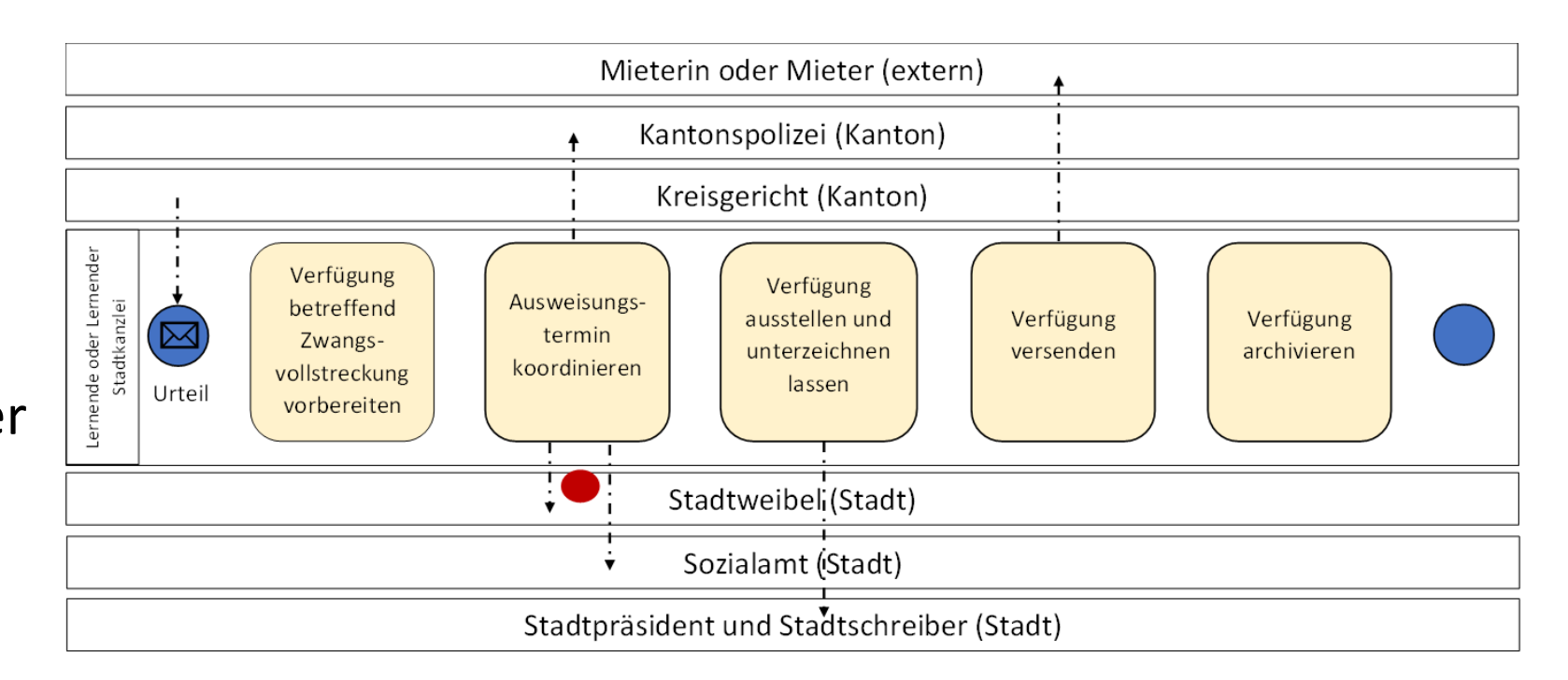

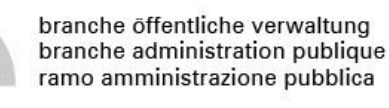

# **Verfügung ergänzen**

- Wurde ein gemeinsames Datum gefunden, ergänzen Sie dieses in der Verfügung.
- Anschliessend legen Sie diese zur Prüfung und Unterschrift der Stadtpräsidentin und dem Stadtschreiber vor.

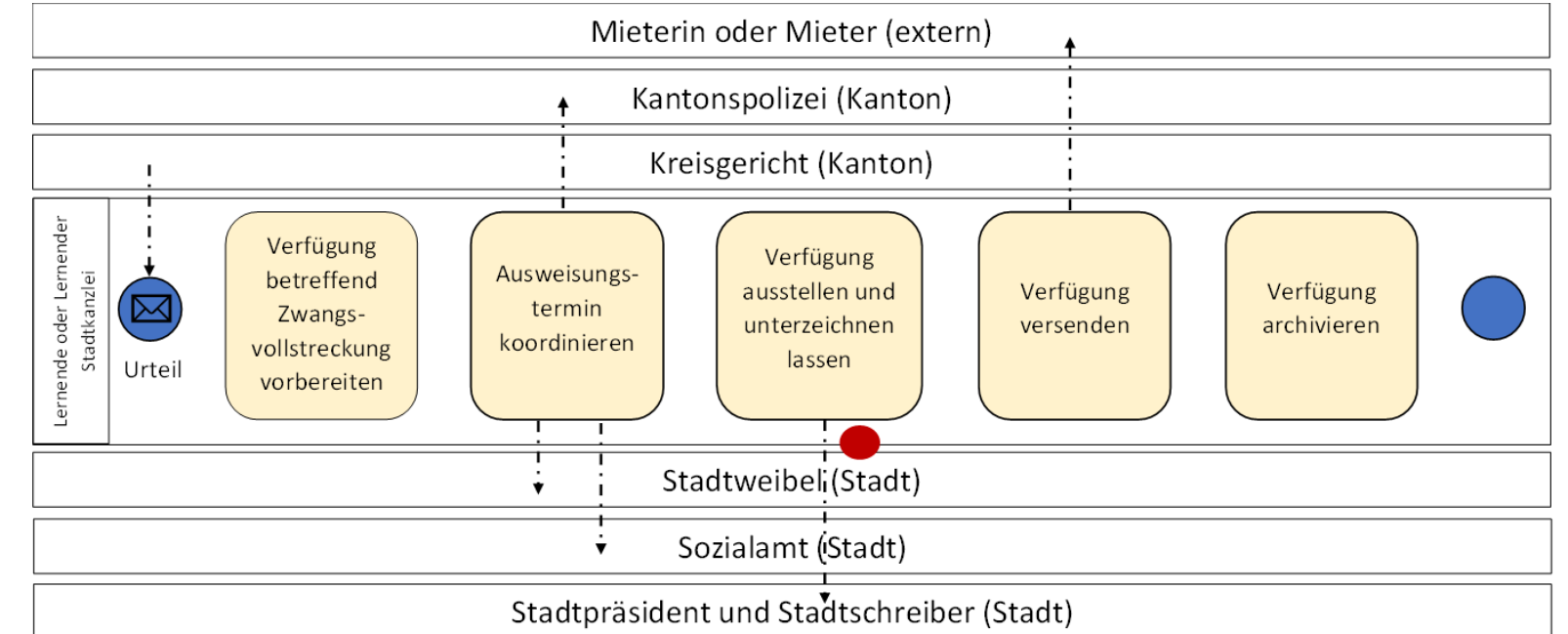

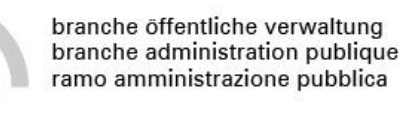

# **Verfügung versenden**

- Sie versenden die Verfügung der Mieterin oder dem Mieter (eingeschrieben oder per A-Post Plus).
- Für die Stadt behalten Sie eine Kopie.

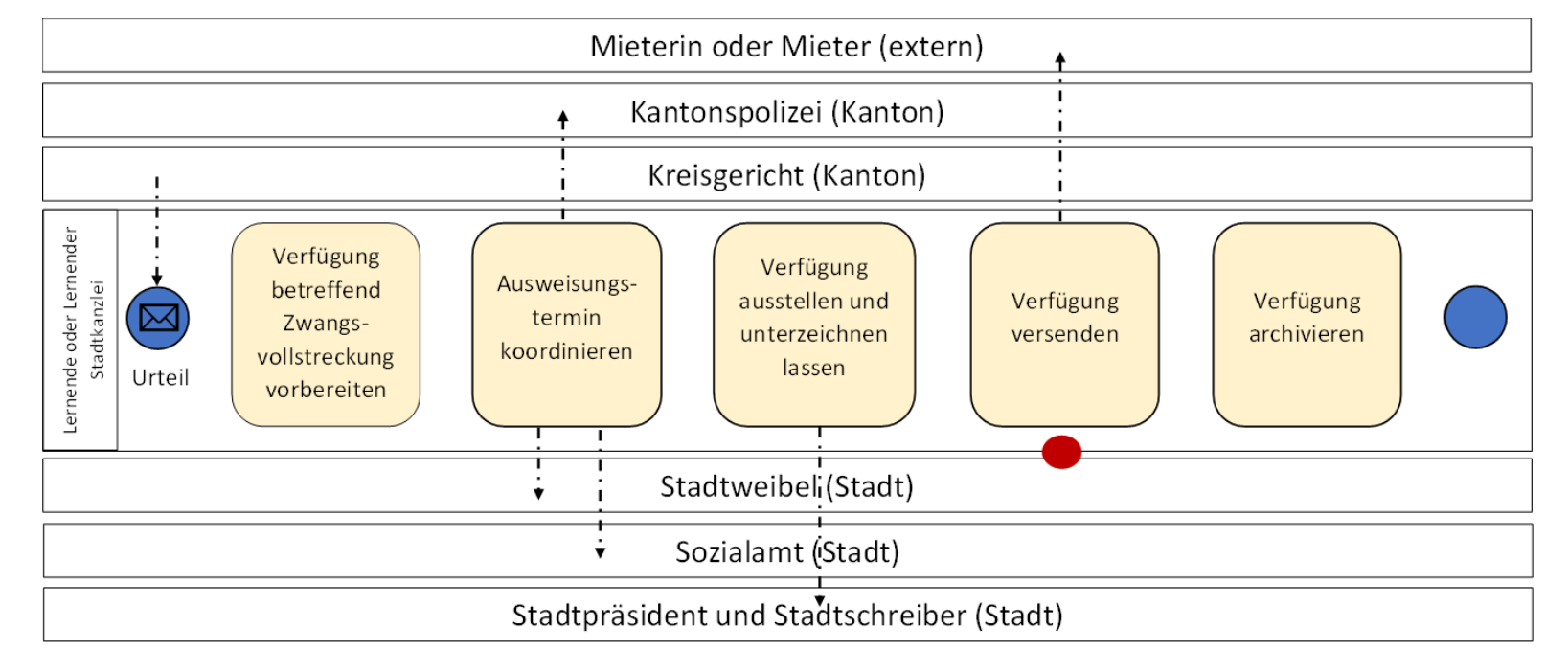

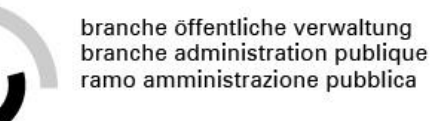

# **Verfügung archivieren**

• Sie archivieren die Kopie der Verfügung gemäss den

Archivierungsvorgaben Ihrer Gemeinde.

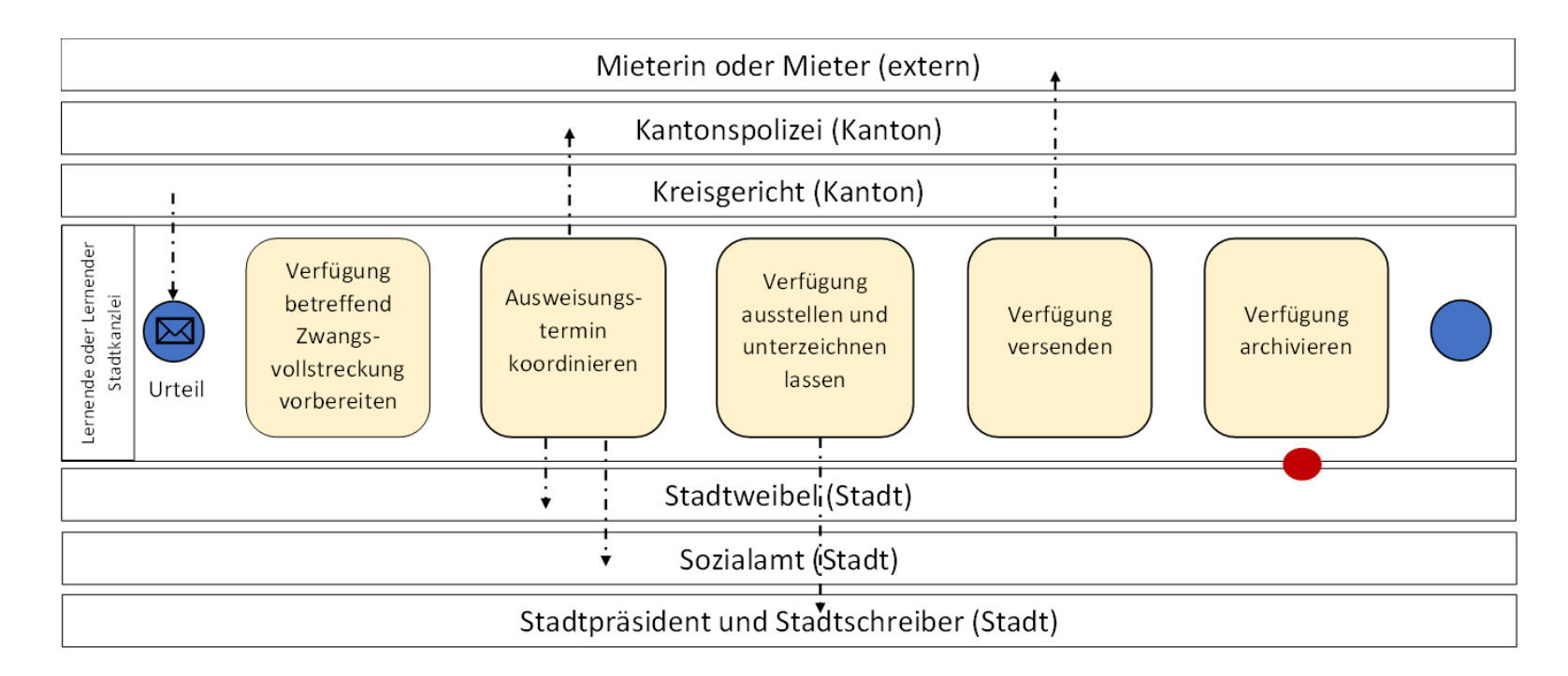

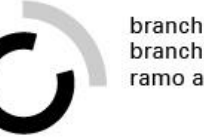

# **Zusammenfassung**

- 1. Eingang Urteil
- 2. Verfügung erstellen
- 3. Zwangsräumung organisieren
- 4. Verfügung ergänzen
- 5. Verfügung versenden
- 6. Verfügung archivieren

### **Ausgangslage 2: Prämienverbilligung**

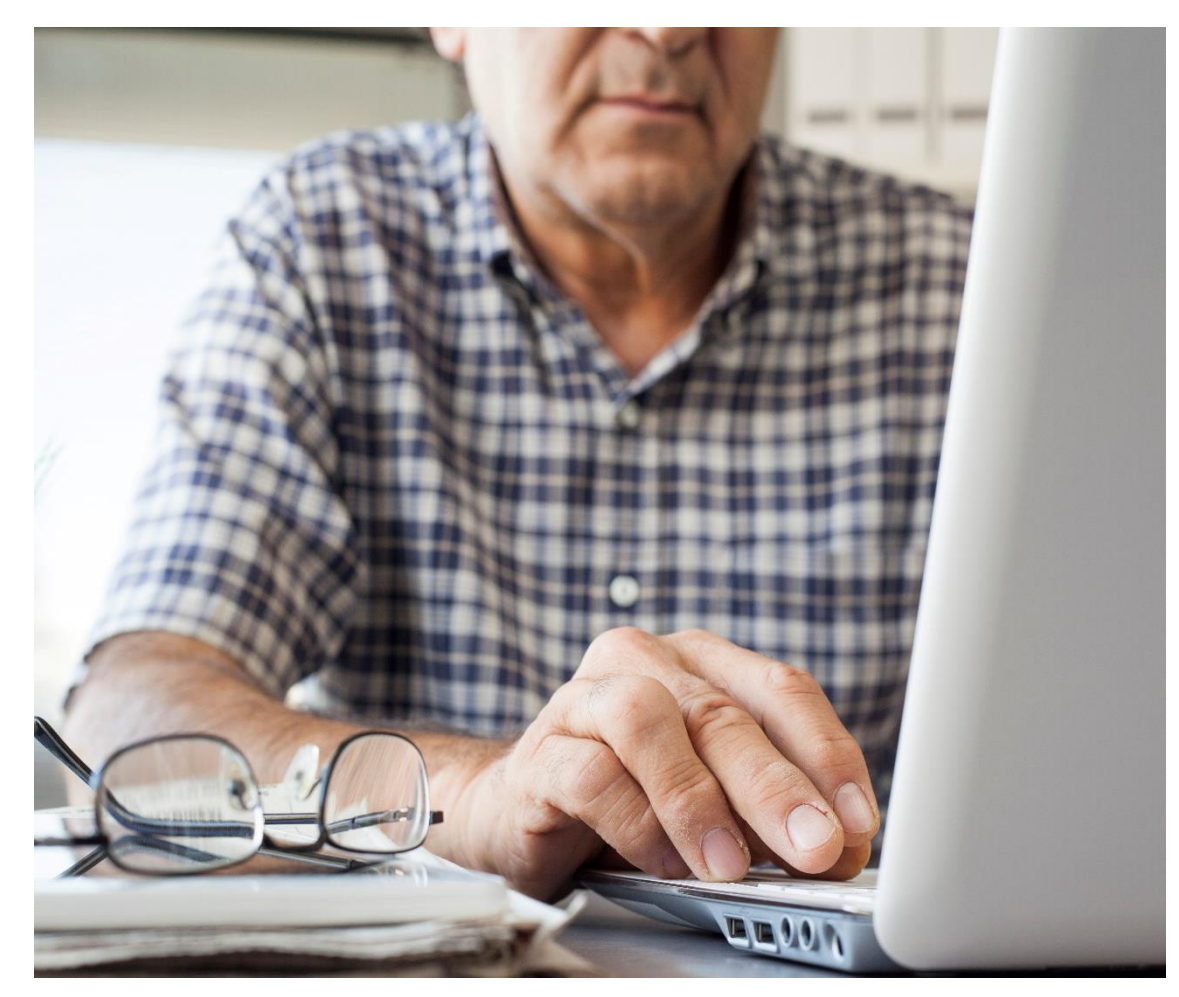

- Herr Meyer hat bei der kantonalen Ausgleichskasse einen Antrag auf Prämienverbilligung gestellt. Der Antrag wird nun geprüft.
- Fällt der Entscheid positiv aus, wird die Prämienverbilligung verfügt. Das bedeutet, Herr Meyer erhält eine Prämienverbilligung.

Abbildung: Prämienverbilligung Quelle: Adobe Stock

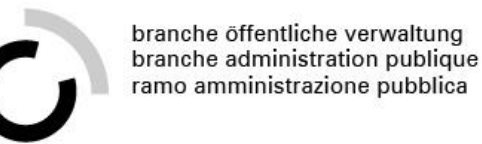

### **Eingang Antrag**

• Die kantonale Ausgleichsklasse erhält schriftlich den Antrag auf Prämienverbilligung.

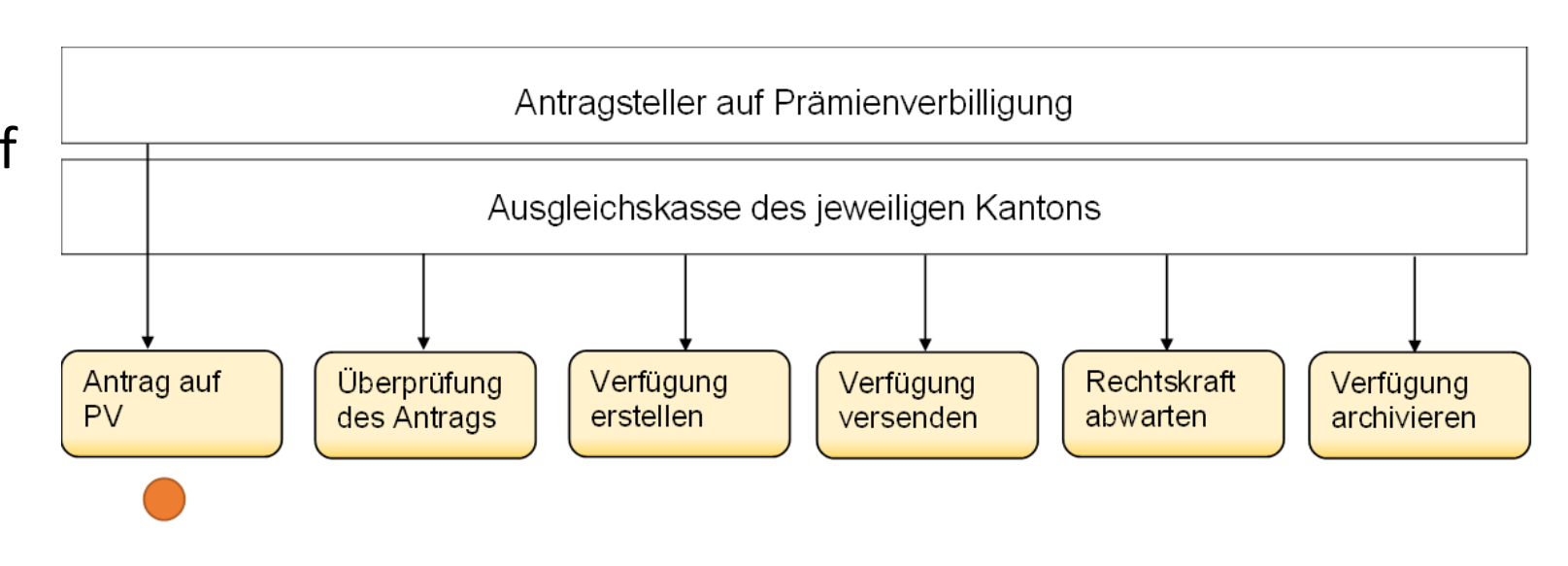

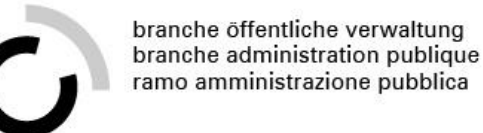

### **Antrag überprüfen**

- Die Ausgleichskasse des Kantons überprüft den Anspruch auf Prämienverbilligung.
- Zur Hilfestellung hat sie den Antrag von Herrn Meyer und die Daten der Steuerbehörde.

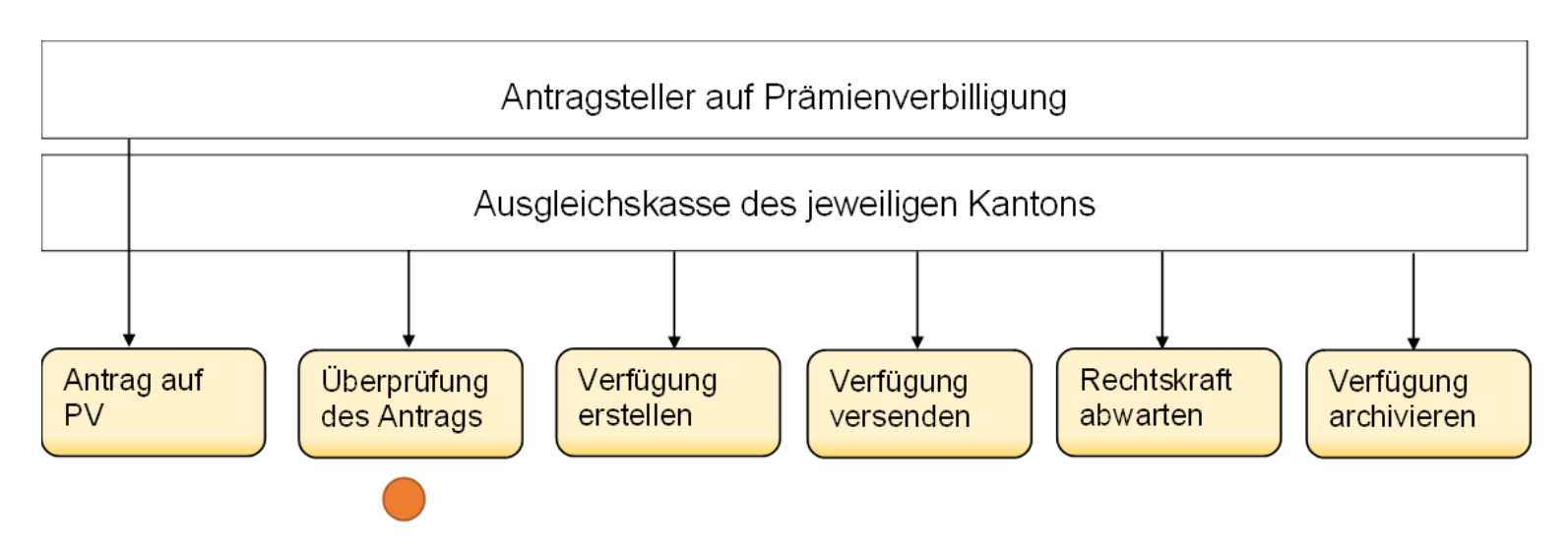

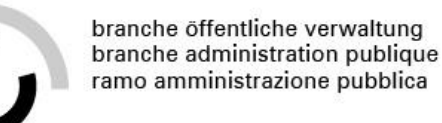

# **Verfügung erstellen**

- Sie als Lernende entwerfen anhand einer Vorlage die Verfügung für die Prämienverbilligung.
- Zu ergänzen sind z.B. der Adressat (der Antragsteller) oder die Berechnung des Anspruchs.
- Eine Sachbearbeiterin kontrolliert und unterschreibt die Verfügung.

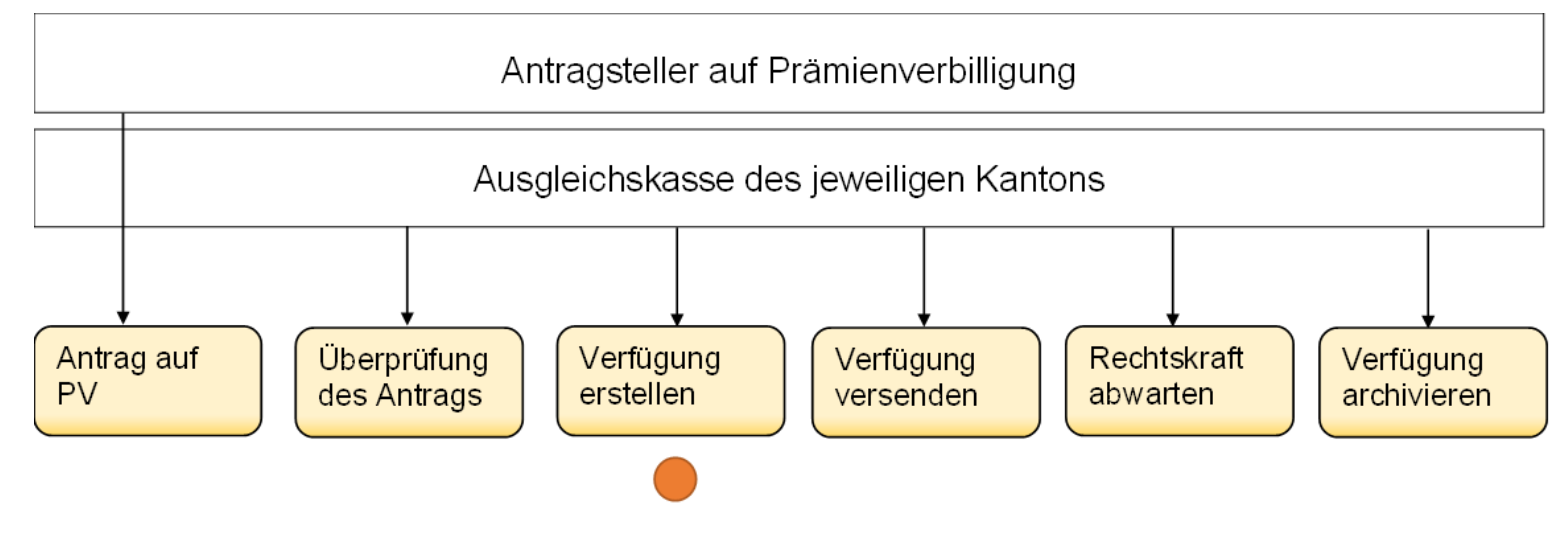

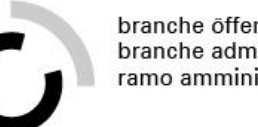

# **Verfügung versenden**

- Sie versenden die Verfügung an den Antragsteller (eingeschrieben oder per A-Post Plus).
- Für die Akten behalten Sie ein Exemplar.

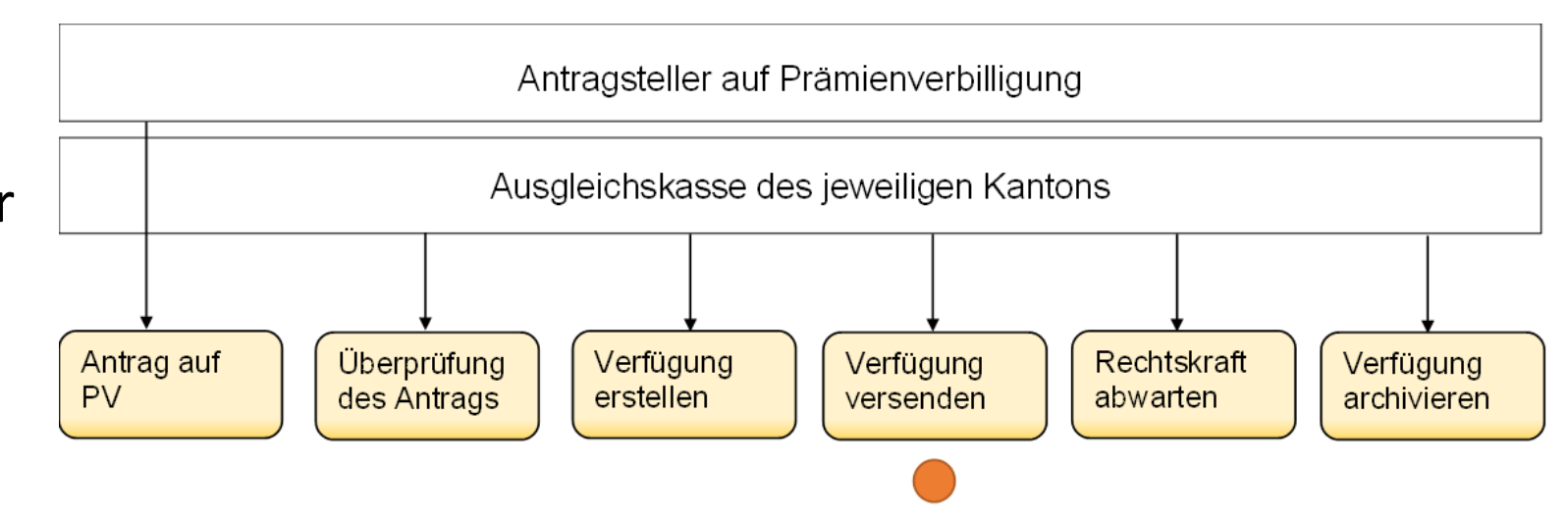

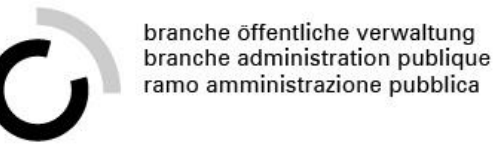

### **Rechtskraft abwarten**

• Der Antragsteller hat nun 30 Tage Zeit, um auf die Antragsteller auf Prämienverbilligung Verfügung zu reagieren. Ausgleichskasse des jeweiligen Kantons • Sie warten die Rechtskraft ab. Überprüfung Antrag auf Verfügung Verfügung Rechtskraft Verfügung **PV** erstellen des Antrags versenden abwarten archivieren

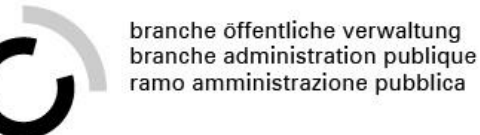

### **Rechtskraft tritt ein**

- Wenn der Antragsteller kein Rechtsmittel ergreift, senden Sie die Prämienverbilligung an die Krankenkasse.
- Im Auszahlungsfall zahlt dann die Krankenkasse die Prämienverbilligung aus.

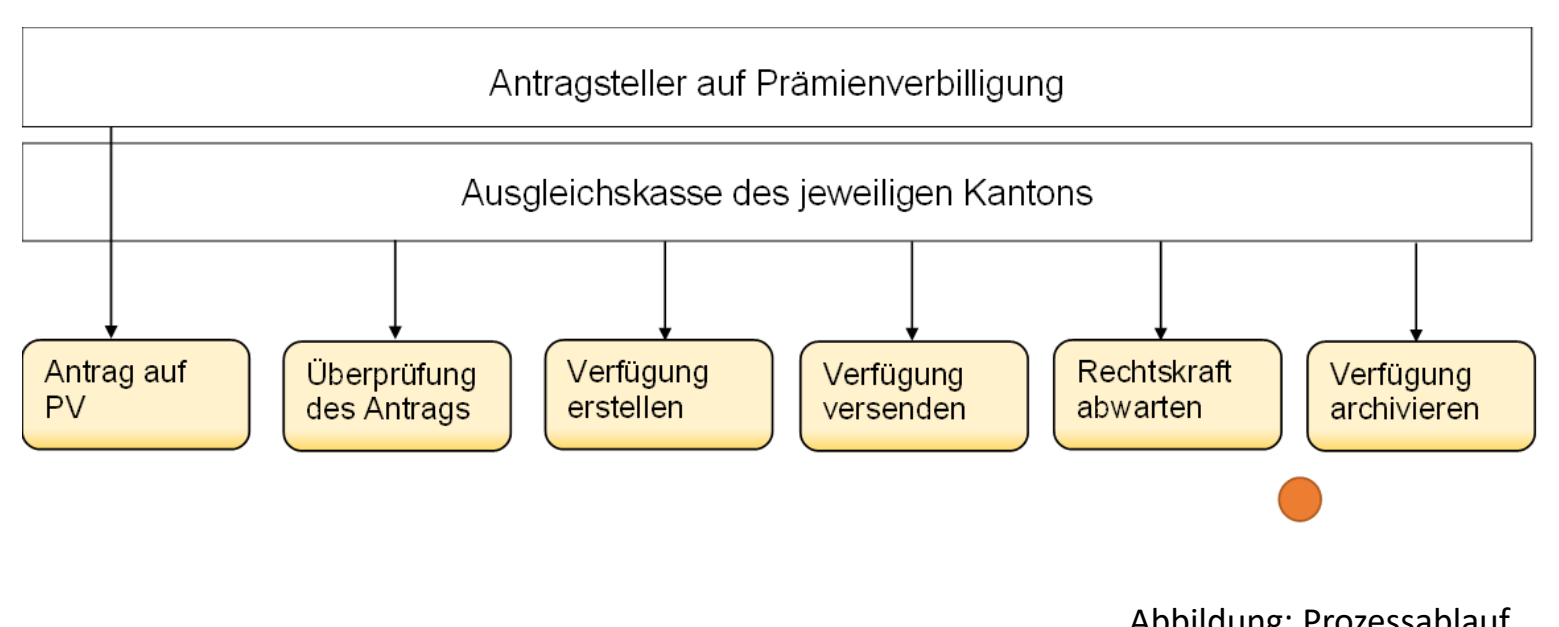

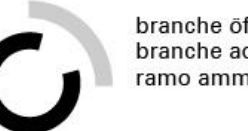

# **Verfügung archivieren**

• Sie archivieren die Kopie der Verfügung gemäss den Archivierungsvorgaben

Ihres Kantons.

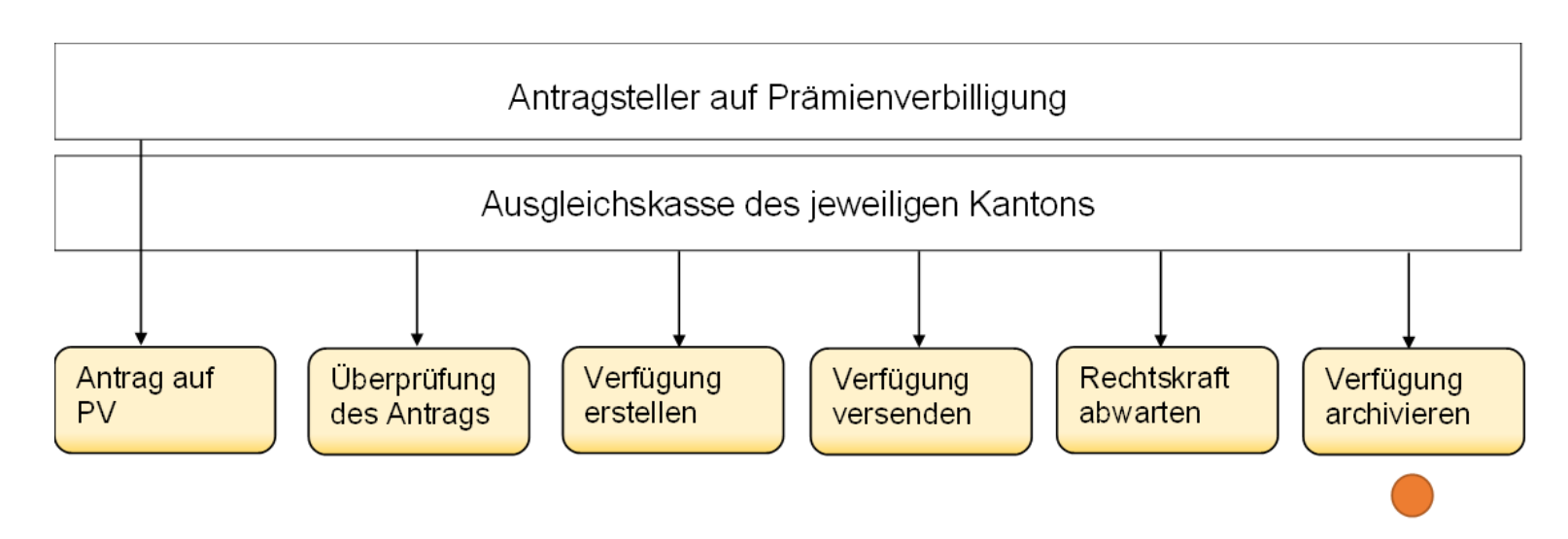

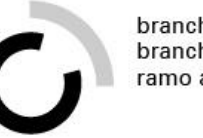

## **Zusammenfassung**

- 1. Eingang Antrag
- 2. Antrag überprüfen
- 3. Verfügung erstellen
- 4. Verfügung versenden
- 5. Rechtskraft abwarten
- 6. Rechtskraft tritt ein
- 7. Verfügung archivieren

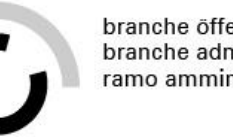

# **Reflexionsfragen**

### **Aufgabenstellung**

- Beantworten Sie zu zweit folgende Frage:
- Wie ist die jeweilige Verfügung zustande gekommen?

### **Organisation**

- Zeit: 5 Minuten
- Arbeitsweise: Partnerarbeit

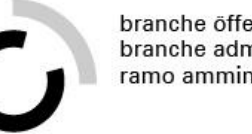

### **Zusammenfassung**

### •**Auslösegrund**

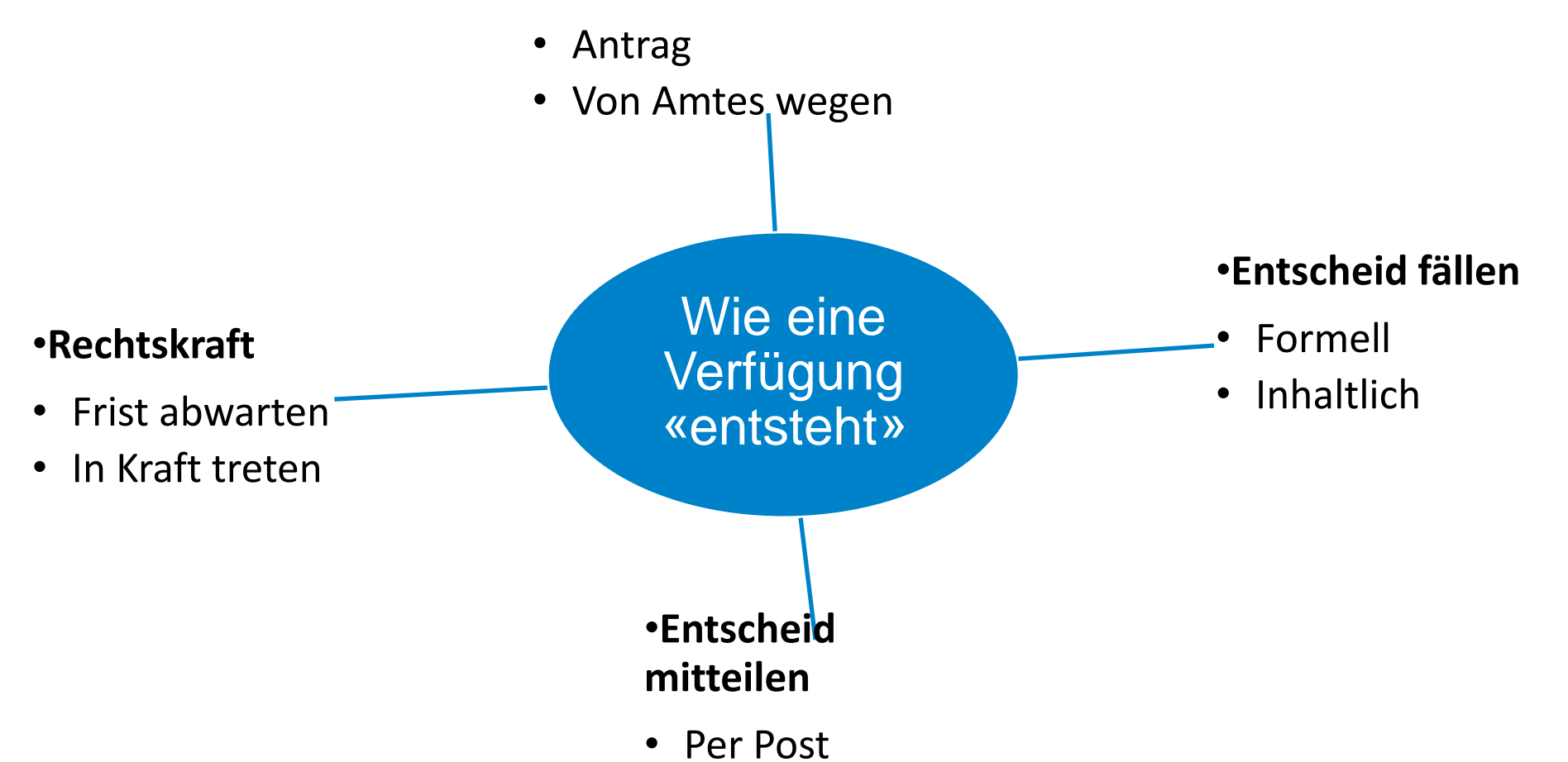

# **Eine Verfügung schreiben - Arbeitsanleitung «Handlungssimulation»**

**Ausgangslage:** Sie wissen nun, wie Verfügungen und Entscheide aufgebaut sind und welche Prozesse diese durchlaufen. Mit diesem Wissen und Ihrer Vorbereitung auf heute sind Sie gut gerüstet, um selbstständig eine Verfügung zu verfassen! Und genau das können Sie in dieser Handlungssimulation nun ausprobieren.

#### **Aufgabenstellung**

**Schritt 1:** Lesen Sie den Szenario-Beschrieb auf dem Aufgabenblatt.

**Schritt 2:** Studieren Sie das beiliegende Gesuch und den beiliegenden Gebührentarif.

**Schritt 3:** Schreiben Sie aufgrund des Gesuches eine einfache Verfügung zur Bewilligung der Durchführung des Anlasses. Achten Sie insbesondere darauf, dass die Verfügung alle erforderlichen Elemente enthält. Wählen Sie dafür das korrekte Rechtsmittel aus (siehe Aufgabenblatt).

*Hinweis:* Sie können davon ausgehen, dass das Gesuch vollständig und korrekt ausgefüllt ist.

**Für schnelle Lernende:** Überlegen Sie sich, warum es für einen solchen Anlass überhaupt eine Bewilligung braucht. Notieren Sie Ihre Antwort.

#### **Erwartungen**

Ihre Verfügung nimmt Bezug auf das eingegangene Gesuch.

Ihre Verfügung ist vollständig und enthält alle erforderlichen formalen Elemente.

#### **Organisation**

Zeit: 30 Minuten / Arbeitsweise: Einzelarbeit / Hilfsmittel: Schreibzeug

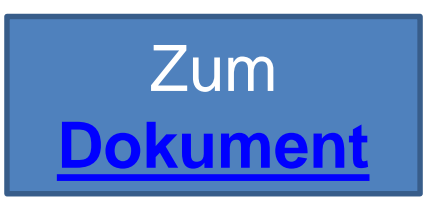

# **Eine Verfügung schreiben - Dokumente «Handlungssimulation»**

- Vorlage ([hier](https://www.gemeinden-ag.ch/public/upload/assets/20258/%C3%BCK3 Tag 1 Handlungssimulation_Verf%C3%BCgung schreiben_Vorlage.pdf?fp=1718604196852))
- Gesuch ([hier](https://www.gemeinden-ag.ch/public/upload/assets/20257/%C3%BCK3 Tag 1 Handlungssimulation_Verf%C3%BCgung schreiben_Gesuch.pdf?fp=1718604196704))
- Gebührentarif ([hier](https://www.gemeinden-ag.ch/public/upload/assets/20256/%C3%BCK3 Tag 1 Handlungssimulation_Verf%C3%BCgung schreiben_Geb%C3%BChrentarif.pdf?fp=1718604196588))

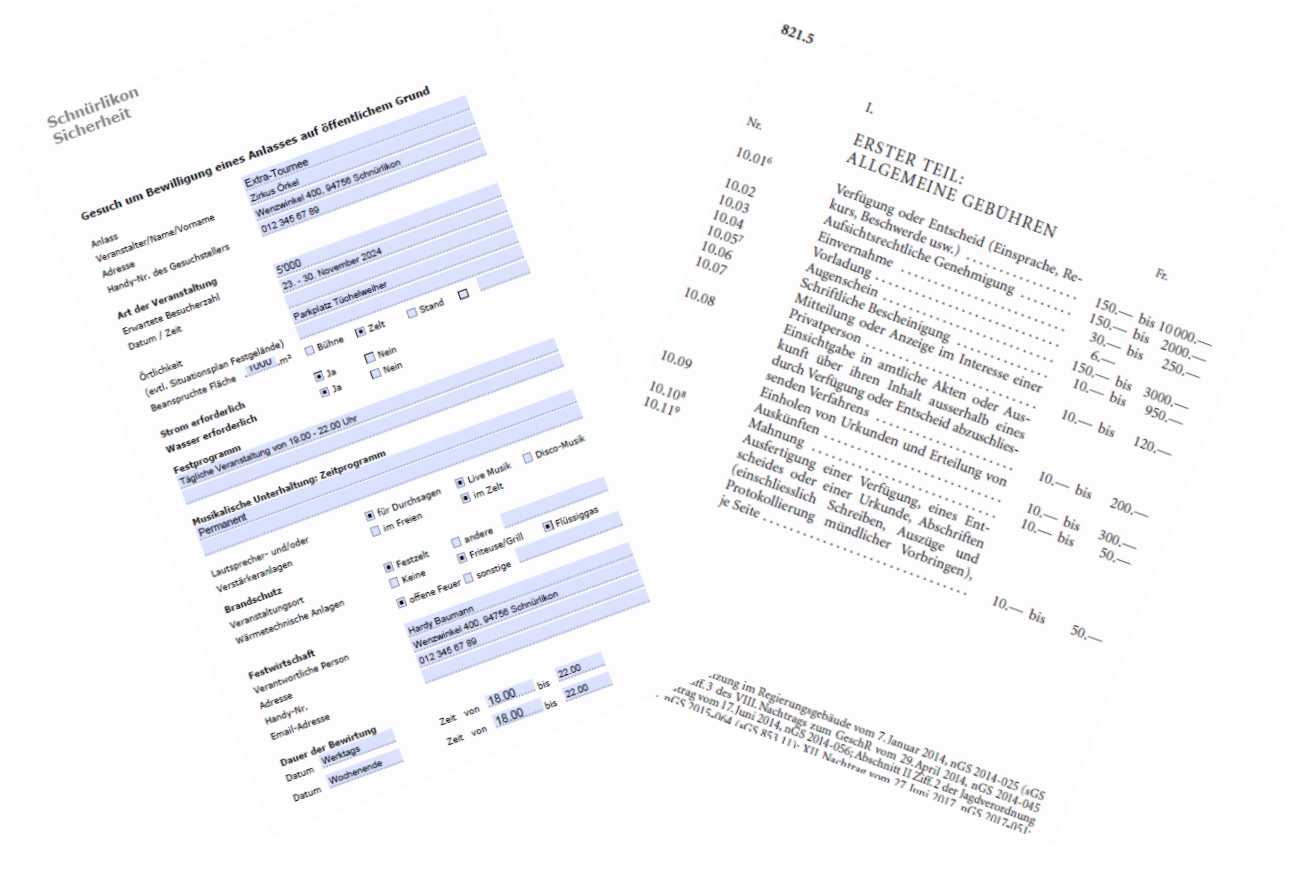

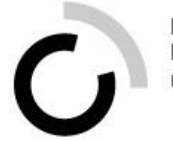

# **Rechtsmittel Repetition**

### Präsenztag 8 Überbetriebliche Kurse Block 8

Kauffrau/Kaufmann EFZ BOG

Branche «Öffentliche Verwaltung/Administration publique/Amministrazione pubblica» Arbeitssituation 8: «Verfügungen und Entscheide verfassen», Arbeitssituation 9: «Rechtsmitteleingänge überprüfen» und Arbeitssituation 12: «Aktennotizen und Protokolle verfassen»

# **Reflexionsaufgabe**

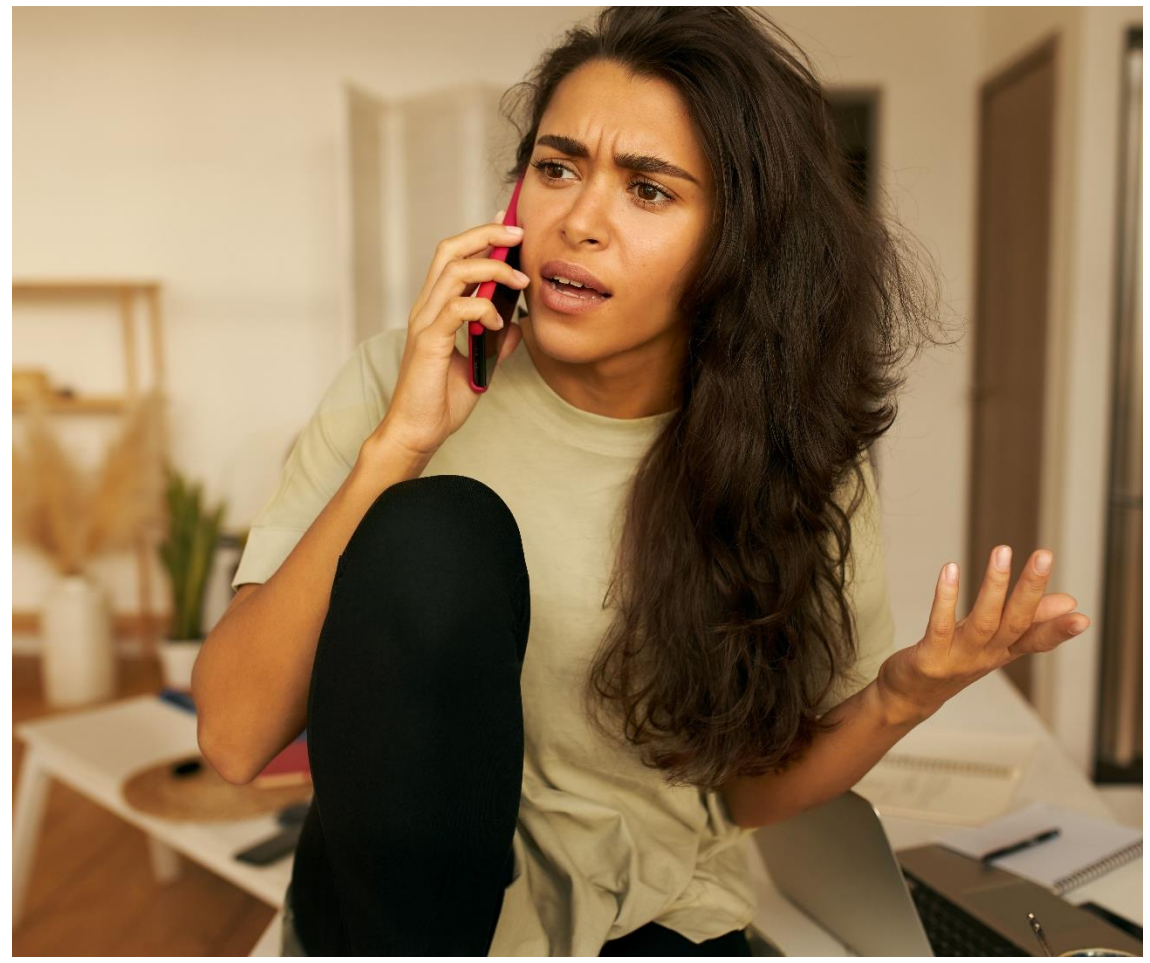

### **Aufgabenstellung**

- Frau Müller ruft bei der Steuerverwaltung an. Sie ist mit der Veranlagungsverfügung, die sie vor einigen Wochen erhalten hat, überhaupt nicht einverstanden. Am Telefon erklärt Frau Müller, dass sie die Veranlagungsverfügung nicht akzeptiert und mündlich Beschwerde einlegt. Sie erwartet eine angepasste Veranlagungsverfügung.
- Wie antworten Sie Frau Müller?
- Besprechen Sie zu zweit.

### **Organisation**

- Zeit: 5 Minuten
- Arbeitsweise: Partnerarbeit

Abbildung: Verärgerte Kundin Quelle: Adobe Stock

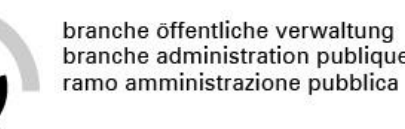

### **Alles verstanden?**

### **Aufgabenstellung**

- Sie haben auf heute das Grundlagenwissen zum Kapitel «Rechtsmitteleingänge überprüfen» gelesen und sich offene Fragen notiert.
- Setzen Sie sich in Gruppen zusammen und versuchen Sie, die offenen Fragen zu beantworten.
- Ungeklärte Fragen bringen Sie im Plenum ein.

### **Organisation**

- Zeit: 10 Minuten
- Arbeitsweise: Vierergruppe

# **Rechtsmittel und gesetzliche Grundlagen – Arbeitsanleitung**

**«Analyse»**

Ausgangslage: Als Vorbereitung auf heute haben Sie sich im Grundlagenwissen auch mit Rechtsmitteln beschäftigt und wissen nun, dass auf eine Verfügung oder ein Entscheid auch immer ein Rechtsmittel gehört.

Gemeinsam mit Ihren Mitlernenden werfen Sie in dieser Übung darum einen genaueren Blick auf Rechtsmittel und die dazugehörigen gesetzlichen Grundlagen.

### **Aufgabenstellung**

**Schritt 1:** Bilden Sie Dreiergruppen.

**Schritt 2:** Lesen Sie die Verfügungen durch und sichten Sie die Gesetzesartikel.

**Schritt 3:** Überlegen Sie, welcher Gesetzesartikel zu welcher Rechtsmittelerklärung gehören könnte. Geben Sie an, welches die jeweilige Rechtsmittelinstanz ist. Notieren Sie Ihre Antworten auf dem Beiblatt.

**Für schnelle Lernende:** Berechnen Sie aufgrund der angegebenen Daten und Frist, bis wann das Rechtsmittel spätestens ergriffen werden kann. Sie können davon ausgehen, dass der Entscheid jeweils mit A+ am nachfolgenden Werktag nach dem Sitzungsdatum beim Empfänger eingetroffen ist. Halten Sie Ihre Antworten auf dem Beiblatt fest.

#### **Erwartungen**

Sie ordnen mindestens zwei Gesetzesartikel korrekt der entsprechenden Verfügung zu.

#### **Organisation**

Zeit: 15 Minuten Arbeitsweise: Dreiergruppen 39

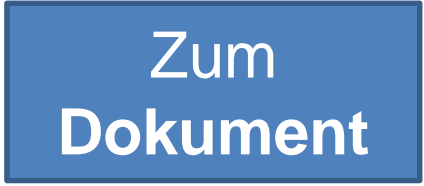

branche öffentliche verwaltung branche administration publique ramo amministrazione pubblica

### **Rechtsmittel und gesetzliche Grundlagen – Beispiele «Analyse»**

- Beispiel 1: Baubewilligung Nr. 88 ([hier](https://www.gemeinden-ag.ch/public/upload/assets/20238/%C3%BCK3 Tag 1 Analyse_Beispiel 1.pdf?fp=1718604194230))
- Beispiel 2: Einstellung Sozialhilfe ([hier\)](https://www.gemeinden-ag.ch/public/upload/assets/20239/%C3%BCK3 Tag 1 Analyse_Beispiel 2.pdf?fp=1718604194341)
- Beispiel 3: Zusicherung Gemeindebürgerrecht [\(hier](https://www.gemeinden-ag.ch/public/upload/assets/20240/%C3%BCK3 Tag 1 Analyse_Beispiel 3.pdf?fp=1718604194473))
- Gesetzesartikel ([hier](https://www.gemeinden-ag.ch/public/upload/assets/20241/%C3%BCK3 Tag 1 Analyse_Gesetzesartikel.pdf?fp=1718604194606))

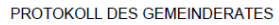

5. September 2023 Sitzung vom: Entscheid: 2023-500  $712$ 

Baubewilligung Nr. 88

**L** Sach Bauher

Gebäug Bauobje

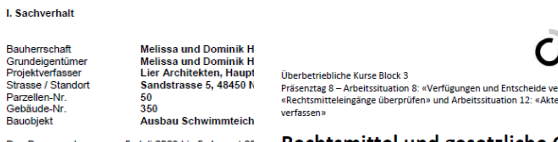

Das Baugesuch war vom 5. Juli 2023 bis 5. August 20 gelegen. Während dieser Auflagefrist wurden keine Ei

**II.** Entscheid

Bewilliauna Die Baubewilligung wird erteilt. Die nachfolgenden Auf

integrierenden Bestandteil dieser Baubewilligung:

- Die Information des Bezirksgeometers (Beilage).
- Die beiliegenden allgemeinen Bedingungen und Au Die Zustimmung Nr. 500.500 des Departements Ba
- Baubewilligungen vom 1. Juni 2023 wird der Bauhe
- scheid in Kopie zugestellt und offiziell eröffnet (Beil
- Die kantonale Brandschutzbewilligung vom 25. Jun
- Die Auflagen des Feuerschauers vom 3. Juni 2023
- mit diesem Entscheid zugestellt und offiziell eröffne Die im Grundbuch eingetragenen Anmerkungen un
- und werden mit der Erteilung dieser Baubewilligung
- Der Anmeldung zur Bauversicherung an die Allgem eine Fotokopie des genehmigten Katasterplanes be
- Der Kanalisationsanschluss hat an die bestehende

gen. Vor Baubeginn ist die bestehende Liegensch bei Bedarf zu sanieren. Die Kanalisations-TV-Aufna

nung vor Baubeginn einzureicher

**Accents** Arheitssituation nnotizen und Protokolle

#### Rechtsmittel und gesetzliche Grundlagen

#### Gesetzesartikel «Analyse»

§ 30 Rechtsschutz . de nammen men<br>In Bürgerrechtssachen kann gegen Beschlüsse der zuständigen kommunalen Stelle beim Regierungsrat und gegen Entscheide des Departements und des Regierungsrats beim Neglerungsrut und gegen einseltene des bepurtentents und des Regierungsruts beim<br>Verwaltungsgericht Beschwerde erhoben werden. Gegen Entscheide des Grossen Rats od erwinnigsgenen beseittende ernoben werden, degen einsenende des die <sup>2</sup> Bei Beschwerden gegen Entscheide in Bürgerrechtssachen wird die Handhabung des nessens nicht überprüft

#### 6.61 Rechtsmitte

.<br>· Gegen Entscheide des Gemeinderats in Anwendung der Baugesetzgebung kann innert 30 Fagen seit Zustellung beim Departement Bau, Verkehr und Umwelt Beschwerde geführt erden, soweit keine andere Behörde als zuständig erklärt wird. Beruht der Entscheid des Gemeinderats auf einem Teilentscheid eines Departements und ichtet sich ein Beschwerdeantrag gegen diesen Teilentscheid, ist der Regierungsrat

uständig. toxisting.<br>Der Beschwerdeentscheid ist beim Verwaltungsgericht anfechtbar. Wer sich am schwerdeverfahren nicht mit eigenen Anträgen beteiligt hat, kann den chwerdeentscheid nicht anfechten

#### 39a \* Beschwerdeinstanz

Zuständiges Departement gemäss § 58 Abs. 1 SPG ist das Departement Gesundheit un

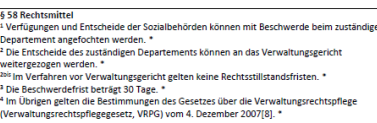

.<br>Kauffrau/Kaufmann EFZ BOG<br>D Branche «Öffentliche Verwaltung/Administration publique/Amministrazione pubblic:

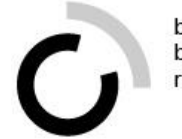

# **Einen Rechtsmitteleingang prüfen Modellierung**

### Präsenztag 8 Überbetriebliche Kurse Block 3

Kauffrau/Kaufmann EFZ BOG

Branche «Öffentliche Verwaltung/Administration publique/Amministrazione pubblica»

Arbeitssituation 8: «Verfügungen und Entscheide verfassen», Arbeitssituation 9: «Rechtsmitteleingänge überprüfen» und Arbeitssituation 12: «Aktennotizen und Protokolle verfassen»

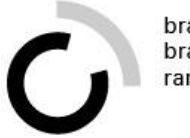

### **Ziele**

- Sie benennen die wichtigsten Punkte bei der Überprüfung von Rechtsmitteleingängen.
- Sie sind in der Lage, selbstständig die Überprüfung eines Rechtsmitteleingangs anhand eines Beispiels durchzuführen.

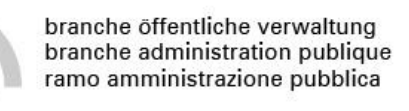

# **Das Wichtigste im Überblick**

- **Schritt 1: Geschäftsfall eröffnen**
- **Schritt 2: Zuständigkeit prüfen**

**Schritt 3: Einhaltung der Fristen prüfen**

- **Schritt 4: Formelle Richtigkeit prüfen**
- Schriftlichkeit?
- Begründung?
- Alle Unterlagen vollständig?
- Vollmacht und Unterschrift?

### **Schritt 5: Eingang abschliessen**

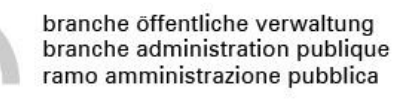

### **Bevor ich mich an die Arbeit mache, …**

• besorge ich alle Dokumente, die mit dem Rechtsmitteleingang eingetroffen sind.

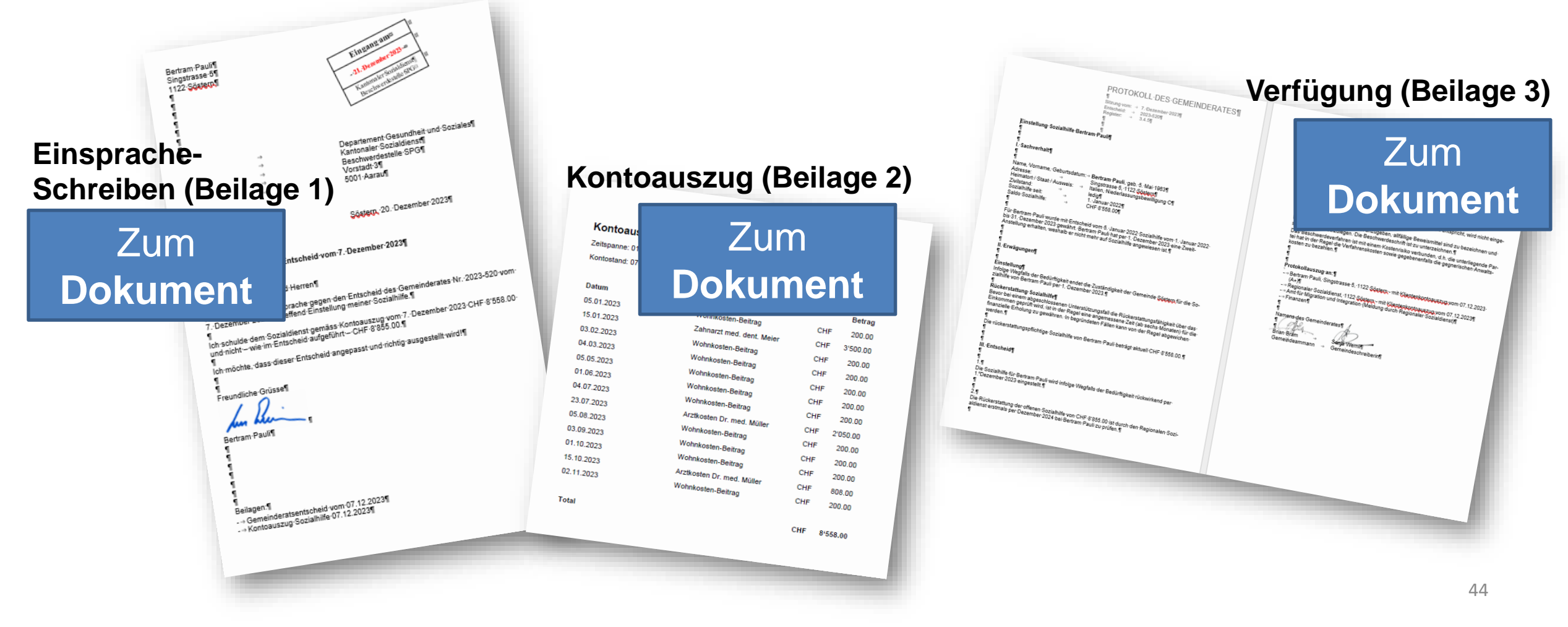

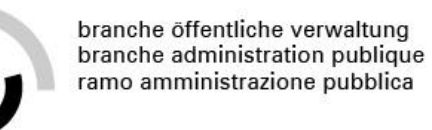

### **Schritt 1: Geschäftsfall eröffnen**

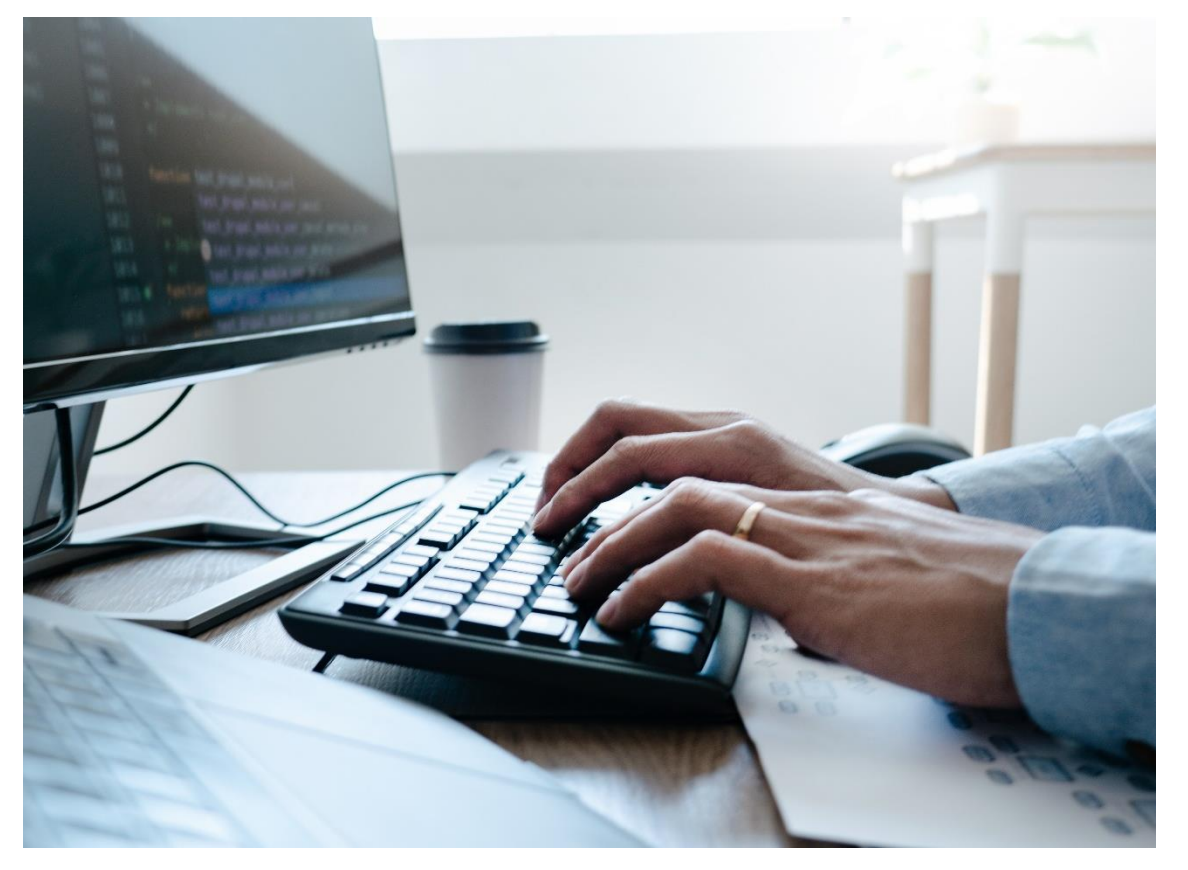

• Ich eröffne den Geschäftsfall im Geschäftsverwaltungssystem.

Abbildung: Geschäftsfall eingeben Quelle: Adobe Stock

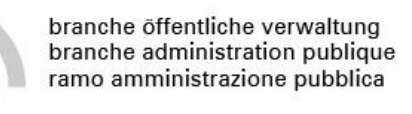

## **Schritt 2: Zuständigkeit prüfen**

- Ich überprüfe, ob das Rechtsmittel an die zuständige Rechtsmittelbehörde gesandt wurde.
- Das heisst, ich prüfe die Zuständigkeit.

**Ausschnitt aus der Verfügung**

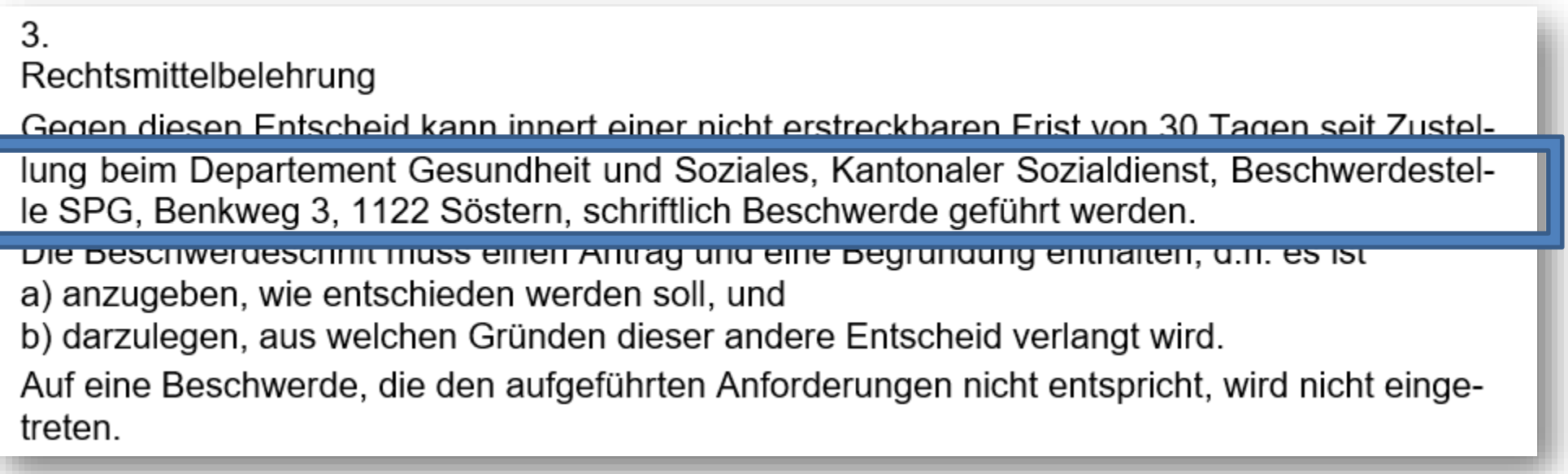

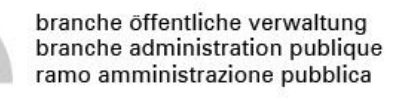

## **Schritt 3: Einhaltung der Fristen prüfen**

• Ich überprüfe, ob das Rechtsmittel innerhalb der vorgegebenen Frist eingereicht wurde.

### **Ausschnitt aus der Verfügung Poststempel auf Einsprache**

 $3<sub>1</sub>$ Rechtsmittelbelehrung

lung beim Departement Gesundheit und Soziales, Kantonaler Sozialdienst, Beschwerdestelle SPG, Benkweg 3, 1122 Söstern, schriftlich Beschwerde geführt werden. Die Beschwerdeschrift muss einen Antrag und eine Begründung enthalten, d.h. es ist

a) anzugeben, wie entschieden werden soll, und

b) darzulegen, aus welchen Gründen dieser andere Entscheid verlangt wird.

Auf eine Beschwerde, die den aufgeführten Anforderungen nicht entspricht, wird nicht eingetreten.

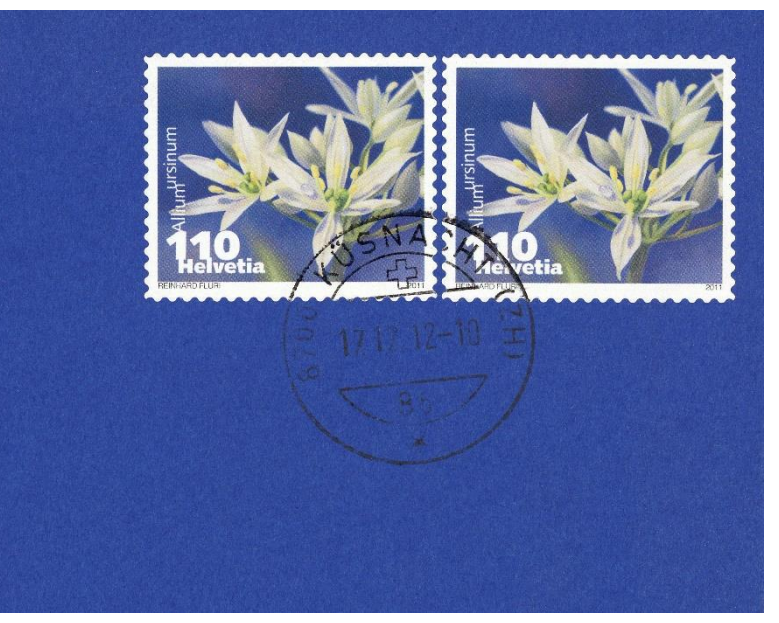

Abbildung: Poststempel Quelle: Adobe Stock

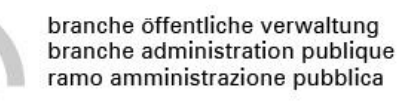

## **Schritt 4: Formelle Richtigkeit prüfen**

- Ich überprüfe, ob das Rechtsmittel den formellen Anforderungen entspricht.
- Das heisst, ich stelle sicher, dass
	- die Schriftlichkeit des Begehrens eingehalten ist,
	- eine hinreichende Begründung vorliegt,
	- alle notwendigen Unterlagen vollständig vorliegen,
	- eine allfällige Vollmacht und Unterschrift vorhanden sind.

Bertram Pauli Singstrasse 5 1122 Söstern

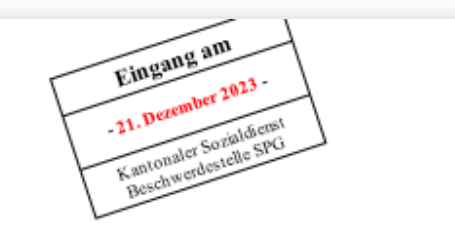

Departement Gesundheit und Soziales Kantonaler Sozialdienst Beschwerdestelle SPG Benkweg 3 1122 Söstern

Söstern, 20. Dezember 2023

Einsprache gegen den Entscheid vom 7. Dezember 2023

Sehr geehrte Damen und Herren

Hiermit erhebe ich Einsprache gegen den Entscheid des Gemeinderates Nr. 2023-520 vom 7. Dezember 2023 betreffend Einstellung meiner Sozialhilfe.

Ich schulde dem Sozialdienst gemäss Kontoauszug vom 7. Dezember 2023 CHF 8'558.00 und nicht - wie im Entscheid aufgeführt - CHF 8'855.00.

Ich möchte, dass dieser Entscheid angepasst und richtig ausgestellt wird!

Freundliche Grüsse

Bertram Pauli

Beilagen:

- Gemeinderatsentscheid vom 07.12.2023
- Kontoauszug Sozialhilfe 07.12.2023

branche öffentliche verwaltung branche administration publique ramo amministrazione pubblica

- Schriftlichkeit des Begehrens?
- hinreichende Begründung?
- alle Unterlagen vollständig?
- ggf. Vollmacht und Unterschrift?

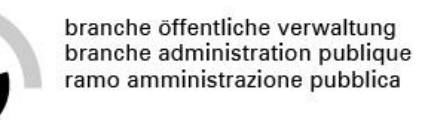

### **Schritt 5: Eingang abschliessen**

- Ich bestätige den Eingang schriftlich.
- Abschliessend leite ich den Fall für die inhaltliche Bearbeitung an die zuständige Sachbearbeiterin weiter.
- Meine Arbeitsschritte vermerke ich im Geschäftsverwaltungssystem.

### branche öffentliche Rechtsmitteleingänge überprüfen - Arbeitsanletur **«Handlungssimulation»**

**Ausgangslage:** Mit dem Grundlagenwissen und der vorhergehenden Instruktion haben Sie die besten Voraussetzungen erlangt, um nun selbstständig Rechtsmitteleingänge zu überprüfen. Mit den Fällen, die Sie hier antreffen und die so auch in der Praxis vorkommen könnten, dürfen Sie Ihr Wissen gleich anwenden.

### **Aufgabenstellung:**

**Schritt 1:** Lesen Sie die Ausgangslage des jeweiligen Beispiels auf dem Beiblatt.

**Schritt 2:** Überprüfen Sie die formelle Richtigkeit des Rechtsmitteleingangs. Füllen Sie dazu auf dem Antwortblatt das entsprechende Raster aus.

**Schritt 3:** Falls Sie etwas nicht verstehen oder etwas unklar ist, notieren Sie Ihre offenen Fragen.

**Für schnelle Lernende:** Formulieren Sie für eine Einsprache ein vollständiges Antwortschreiben. Berücksichtigen Sie alle Formalitäten, die wichtig bei der schriftlichen Kommunikation sind.

#### **Erwartungen:**

Sie überprüfen mindestens zwei Einsprachen vollständig.

### **Organisation:**

Zeit: 30 Minuten Arbeitsweise: Einzelarbeit

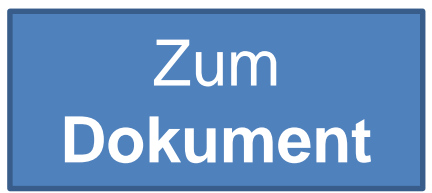

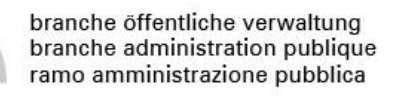

# **Rechtsmitteleingänge überprüfen – Beispiele «Handlungssimulation»**

Beispiel 1: Veranlagungsverfügung mit Einspracherecht ([hier](https://www.gemeinden-ag.ch/public/upload/assets/20250/%C3%BCK3 Tag 1 Handlungssimulation_Rechtsmitteleing%C3%A4nge %C3%BCberpr%C3%BCfen_Beispiel 1.pdf?fp=1718604195822)) Beispiel 2: Einsprache gegen den Entscheid vom 14.07.2023 [\(hier\)](https://www.gemeinden-ag.ch/public/upload/assets/20251/%C3%BCK3 Tag 1 Handlungssimulation_Rechtsmitteleing%C3%A4nge %C3%BCberpr%C3%BCfen_Beispiel 2.pdf?fp=1718604195938) Beispiel 3: Einsprache gegen den Entscheid vom 25.11.2023 [\(hier\)](https://www.gemeinden-ag.ch/public/upload/assets/20252/%C3%BCK3 Tag 1 Handlungssimulation_Rechtsmitteleing%C3%A4nge %C3%BCberpr%C3%BCfen_Beispiel 3.pdf?fp=1718604196050) Beispiel 4: Einsprache gegen Bauprojekt ([hier\)](https://www.gemeinden-ag.ch/public/upload/assets/20253/%C3%BCK3 Tag 1 Handlungssimulation_Rechtsmitteleing%C3%A4nge %C3%BCberpr%C3%BCfen_Beispiel 4.pdf?fp=1718604196180)

### **Der Dackel - Arbeitsanleitung «Synthesefall»**

**Ausgangslage:** Mit dem Synthesefall schliessen Sie die thematischen Blöcke zu «Verfügungen und Entscheide» sowie «Rechtsmitteleingänge» ab. Und hier begegnet Ihnen wieder eine unserer üK-Familien. Heute dürfen Sie sich mit der Familie Olsson freuen, denn sie haben Familiennachwuchs erhalten: Der Dackel Fido zieht in den Haushalt ein!

#### **Aufgabenstellung**

**Schritt 1:** Setzen Sie sich zu zweit zusammen.

**Schritt 2:** Lesen Sie die Ausgangslage.

**Schritt 3:** Bearbeiten Sie den Fall schrittweise aufgrund der Aufgaben.

#### **Erwartungen**

Sie lesen die Ausgangslage gut durch. Sie begründen Ihre Antworten fachgerecht.

#### **Organisation**

Zeit: 30 Minuten Arbeitsweise: Partnerarbeit

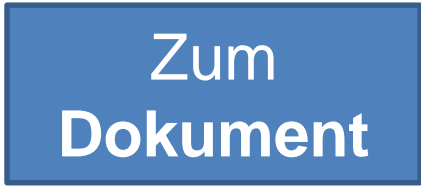

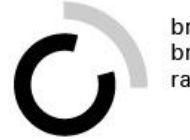

# **Aktennotizen und Protokolle Austausch**

### Präsenztag 8 Überbetriebliche Kurse Block 3

Kauffrau/Kaufmann EFZ BOG

Branche «Öffentliche Verwaltung/Administration publique/Amministrazione pubblica» Arbeitssituation 8: «Verfügungen und Entscheide verfassen», Arbeitssituation 9: «Rechtsmitteleingänge überprüfen» und Arbeitssituation 12: «Aktennotizen und Protokolle verfassen»

www.ov-ap.ch © Branche Öffentliche Verwaltung/Administration publique/Amministrazione pubblica

### **Denken – Austauschen – Besprechen**

### **Aufgabenstellung**

- Denken: Gehen Sie im Stillen nochmals durch, welche Aktennotizen und Protokolle in Ihrem Ausbildungsbetrieb erstellt werden (= Vorbereitungsauftrag auf heute).
- Austauschen: Gehen Sie im Zimmer herum und tauschen Sie Ihre Rechercheergebnisse mit mindestens zwei Mitlernenden aus.
- Besprechen: Teilen Sie Ihre Erkenntnisse im Plenum.

### **Organisation**

- Zeit: 10 Minuten
- Arbeitsweise: Einzelarbeit, Partnerarbeit, Plenum

### **Eine Sitzung protokollieren – Arbeitsanleitung «Handlungssimulation»**

branche öffentliche verwaltung branche administration publique ramo amministrazione pubblica

**Ausgangslage:** Sie haben sich nun darüber ausgetauscht, welche Protokolle und Aktennotizen in Ihrem Betrieb verfasst werden. Zusammen mit dem Grundlagenwissen bringen Sie nun die Voraussetzungen mit, um selbst ein Kurzprotokoll zu verfassen! Dazu führen Sie zwei Sitzungen durch.

### **Aufgabenstellung**

**Schritt 1:** Bilden Sie ein vierköpfiges Sitzungsteam. Bestimmen Sie eine Sitzungsleitung, die ins Thema einführt und die Ziele der Sitzung nennt. Bestimmen Sie zudem eine Protokollantin, die das Gesagte festhält. Die restlichen Mitglieder sind weitere Sitzungsteilnehmende.

**Schritt 2:** Besprechen Sie nochmals während 2–3 Minuten die Merkmale von Kurzprotokollen.

**Schritt 3:** Führen Sie die erste Sitzung durch.

Besprechen Sie dazu, was die einzelnen Begriffe bedeuten:

Öffentliches Recht / Verwaltungsverfahren / Verfügung / Rechtskraft / Rechtsmittel / Instanzenzug / Fristen / Dispositiv

Die Protokollantin verfasst das Kurzprotokoll.

**Schritt 4:** Wechseln Sie nach 10 Minuten die Rollen. Diskutieren Sie in der zweiten Sitzung, inwiefern das Gelernte für Ihren Arbeitsalltag relevant ist.

**Schritt 5:** Werten Sie Ihre Kurzprotokolle anhand des Rasters auf dem Beiblatt aus. Vergleichen Sie anschliessend die Kurzprotokolle (z.B. Was wurde festgehalten? Was nicht? Wie ist der Schreibstil?) und notieren Sie ihre Ergebnisse.

#### **Erwartungen:**

Sie repetieren die heute gelernten Inhalte und leiten Schlussfolgerungen für Ihr Arbeiten ab. Sie führen ein Kurzprotokoll, das verständlich aufgebaut und inhaltlich nachvollziehbar ist.

Zum

**[Dokument](https://www.gemeinden-ag.ch/public/upload/assets/20254/%C3%BCK3 Tag 1 Handlungssimulation_Sitzung protokollieren_Arbeitsanleitung.pdf?fp=1718604196320)**

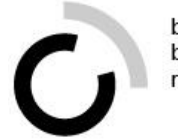

# **Auf einen Blick … Quiz**

### Präsenztag 8 Überbetriebliche Kurse Block 3

Kauffrau/Kaufmann EFZ BOG

Branche «Öffentliche Verwaltung/Administration publique/Amministrazione pubblica»

Arbeitssituation 8: «Verfügungen und Entscheide verfassen», Arbeitssituation 9: «Rechtsmitteleingänge überprüfen» und Arbeitssituation 12: «Aktennotizen und Protokolle verfassen»

www.ov-ap.ch © Branche Öffentliche Verwaltung/Administration publique/Amministrazione pubblica

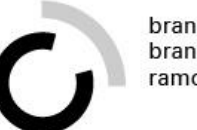

### **Quiz**

### **Aufgabenstellung**

- Schauen Sie sich den jeweiligen Ausschnitt an.
- Beurteilen Sie, ob es sich um eine Aktennotiz oder ein Protokoll handelt.
- Handelt es sich um ein Protokoll, bestimmen Sie zudem die Protokollart und begründen Sie Ihre Antwort.

### **Organisation**

- Zeit: 10 Minuten
- Arbeitsweise: Plenum

### **Grosser Rat des Kantons Basel-Stadt**

Protokoll 25. - 29. Sitzung, Amtsjahr 2022 / 2023

14. / 21. September 2022 - Seite 1055

keinen Raum für eine unsachgemässe Vermischung von Planungs- und Eignerinteressen.

Wir werden Ihnen weitere Elemente dieser Aufgabenteilung im schriftlichen Bericht auch noch auseinandersetzen, aber es war mir ein Anliegen, hier gleich ein paar Worte zu sagen. Wir machen es nicht wesentlich anders oder gar nicht mehr anders als der Bund, und wir sind der Auffassung, dass wir eine sachgerechte Aufgabenteilung innerhalb des GD und mit den anderen Departementen gefunden haben, die wir so leben können.

Christian von Wartburg, Präsident GPK: Das Thema ist ja nicht neu und wurde bereits in verschiedenen GPK-Berichten thematisiert. Ich sehe durchaus Ihre Argumente. Ich sehe einfach aufgrund der Konzentration von Rollen eine gewisse Gefahr, dass sachfremde Argumente in eine Entscheidung einfliessen, weil die Interessen unter einen Hut gebracht werden müssen. Das ist einfach fast nicht möglich. Ich bin nach wie vor der Auffassung, dass es vielleicht Verbesserungspotenzial gibt. Ich habe auch keine Patentlösung, aber vielleicht muss man das vertieft anschauen, auch an Einzelfällen aufgehängt, in denen sich diese Problematik akzentuiert. Solange man sich mehr oder weniger einig ist über die Wahrnehmung der Rollen, ist das sicher kein Problem, aber wenn dann ein Gewitter kommt, dann wird man sich seitens des Gesundheitsdepartements in eine oder andere Richtung entscheiden müssen. Dann kann durchaus der Vorwurf kommen, dass es an Unabhängigkeit fehlt.

Aber wir nehmen das gerne entgegen und werden das selbstverständlich auch weiter beobachten. Wir sind auch sehr gespannt auf Ihre schriftlichen Ausführungen zu dieser Thematik, die ja nicht neu ist.

Die Gemeindeversammlung vom 18. Juni 2020 hat folgende Beschlüsse gefasst:

- $1.$ Das Protokoll der Gemeindeversammlung vom 21. November 2019 wird genehmigt.
- Die Jahresrechnung 2019 wird mit einem Verlust von CHF 869'330.19, der dem Eigenkapital 2. a) entnommen wird, und Nettoinvestitionen von CHF 4'276'699.81 genehmigt.
	- Die Kreditabrechnung "Erweiterung Turnhalle Gerenmatte 4" wird genehmigt. Die b) Gemeindeversammlung nimmt zur Kenntnis, dass der vorgegebene Kreditrahmen von CHF 7'770'000.00 um CHF 290'855.48 (netto, nach Abzug von Investitionsbeiträgen von Bund und Kanton) überschritten worden ist und genehmigt den Nachtragskredit für diese Kostenüberschreitung.
- 3. Der Quartierplan "Schneckenbündten II" und das dazugehörende Reglement werden an den Gemeinderat zurückgewiesen.
- Das Reglement über den Fonds für Infrastrukturbeiträge wird mit den vom Kanton vorgeschlagenen 4. Änderungen genehmigt und tritt nach Genehmigung durch die Finanz- und Kirchendirektion des Kantons Basel-Landschaft per 1, Juli 2020 in Kraft.
- Der Strassennetzplan Landschaft wird genehmigt und tritt nach Genehmigung durch die Bau- und 5. Umweltschutzdirektion des Kantons Basel-Landschaft per 1. Juli 2020 in Kraft.
- 6. Der Bericht der Geschäftsprüfungskommission für das Jahr 2019 wird zur Kenntnis genommen.

Die Beschlüsse Nr. 4 und 5 unterstehen dem fakultativen Referendum. Die Referendumsfrist beträgt 30 Tage ab dem 18. Juni 2020.

Arlesheim, 18. Juni 2020

Gemeinde Arlesheim

**Thomas Rudin** Leiter Gemeindeverwaltung

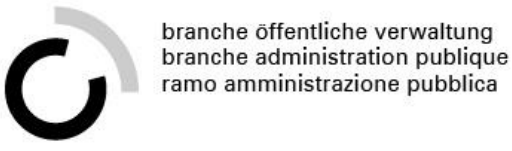

#### $3.$ Stützpunktfeuerwehr Schams / Anschaffung Ersteinsatzfahrzeug Zillis / **Anpassung Kreditbeschluss**

Hans Andrea Fontana leitet zu diesem Traktandum ein und übergibt das Wort dem Ressortvorsteher Martin Cantieni. Im Frühjahr 2022 wurde gemäss Budgetierung 2022 die Ausschreibung für ein Ersteinsatzfahrzeug am Standort Zillis für die Stützpunktfeuerwehr Schams vorgenommen. Auf Grund der aktuell in vielen Bereichen gestiegenen Preise können die geplanten Kosten von SFr. 160'000.00 nicht eingehalten werden. Nach der Offertöffnung musste daher die Ausschreibung abgebrochen, überarbeitet und mit einem neuen Kostendach nochmals begonnen werden.

Das Kostendach in der Ausschreibung musste nun in Zusammenarbeit mit der Gebäudeversicherung Graubünden auf SFr. 210'000.00 angehoben werden. Unter Berücksichtigung der zu erwartenden Kantonsbeiträge in Höhe von 49.5 % verbleiben zu Lasten der Stützpunktfeuerwehr Schams Restkosten von rund SFr. 106'000.00. Diese erhöhten Kantonsbeiträge wurden zugesichert, da die Stützpunktfeuerwehr Schams realisiert werden konnte – normal können wir lediglich mit 25 % an Beiträgen rechnen. Die neuerliche Ausschreibung hat gemäss heutiger Offertöffnung gezeigt, dass der Kreditantrag für einen angepassten Betrag von SFr. 210'000.00 eingehalten werden kann.

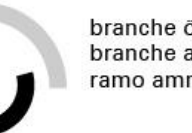

#### 7. Verschiedenes, Abschluss

Jürgen Ritschard bedankt sich bei allen Anwesenden für das Erscheinen und das Interesse. Er weist darauf hin, dass das heute behandelte Thema aktuell bleiben wird, auch wenn aufgrund der momentanen Krise die Gäste wegbleiben. Der Tourismus wird wieder anziehen, was auch zu hoffen bleibt.

Schluss der Veranstaltung: 19.45 Uhr

Für die Aktennotiz

sig. Andreas Oestreicher, Planungsleiter **Syntas Solutions AG** 

Beilage:

- Folienpräsentation

Geht z.K. an:

- Gemeinderat
- Planungskommission
- Bauverwaltung
- www.unterseen.ch

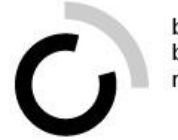

# **Tagesabschluss Inhaltsabfrage**

### Präsenztag 8 Überbetriebliche Kurse Block 3

Kauffrau/Kaufmann EFZ BOG

Branche «Öffentliche Verwaltung/Administration publique/Amministrazione pubblica»

Arbeitssituation 8: «Verfügungen und Entscheide verfassen», Arbeitssituation 9: «Rechtsmitteleingänge überprüfen» und Arbeitssituation 12: «Aktennotizen und Protokolle verfassen»

## **Am heutigen Präsenztag haben Sie folgende Ziele erarbeitet:**

- Sie können in eigenen Worten erklären, was ein Entscheid respektive eine Verfügung ist.
- Sie sind in der Lage, den Aufbau eines Entscheides darzustellen.
- Sie zeigen den Zusammenhang zwischen Entscheiden und Rechtsmitteln auf.
- Sie identifizieren die zentralen Merkmale eines Protokolls respektive einer Aktennotiz.

## **Inhaltsabfrage: Rückblick auf die Inhalte**

### **Aufgabenstellung**

- Gehen Sie nochmals die Inhalte des heutigen Tages durch.
- Beantworten Sie die Fragen auf der Folgefolie.

### **Organisation**

Zeit: 10 Minuten

Arbeitsweise: Einzelarbeit, Plenum

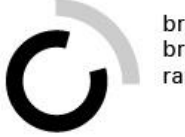

## **Inhaltsabfrage**

### **Das habe ich heute Neues gelernt**

**Das kann ich für meinen Arbeitsalltag brauchen**

### **Das ist mir noch nicht klar**

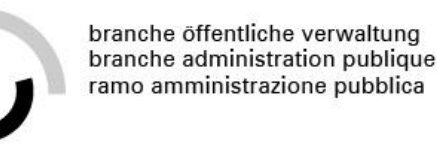

## **üK-Kompetenznachweis 2**

- Lösen Sie den E-Test bis zum vorgegebenen Datum.
- Starten Sie mit der Dokumentation des Transferauftrags 2.

branche öffentliche verwaltung ramo amministrazione pubblica

# **Ausblick**

- Im kommenden üK-Block setzen Sie sich damit auseinander, wie Sie
	- Dokumentationen, Berichte und Publikationen verfassen,
	- Markt- und Branchenkenntnisse einsetzen und
	- sich gekonnt in Ihrem Betrieb und Ihrer Funktion bewegen.
- Lösen Sie den dazugehörigen Vorbereitungsauftrag frühzeitig.